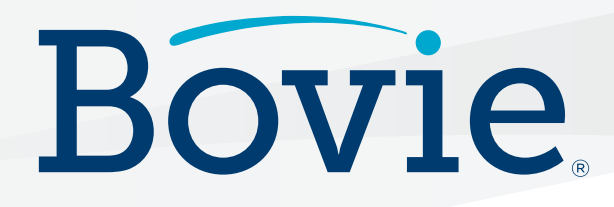

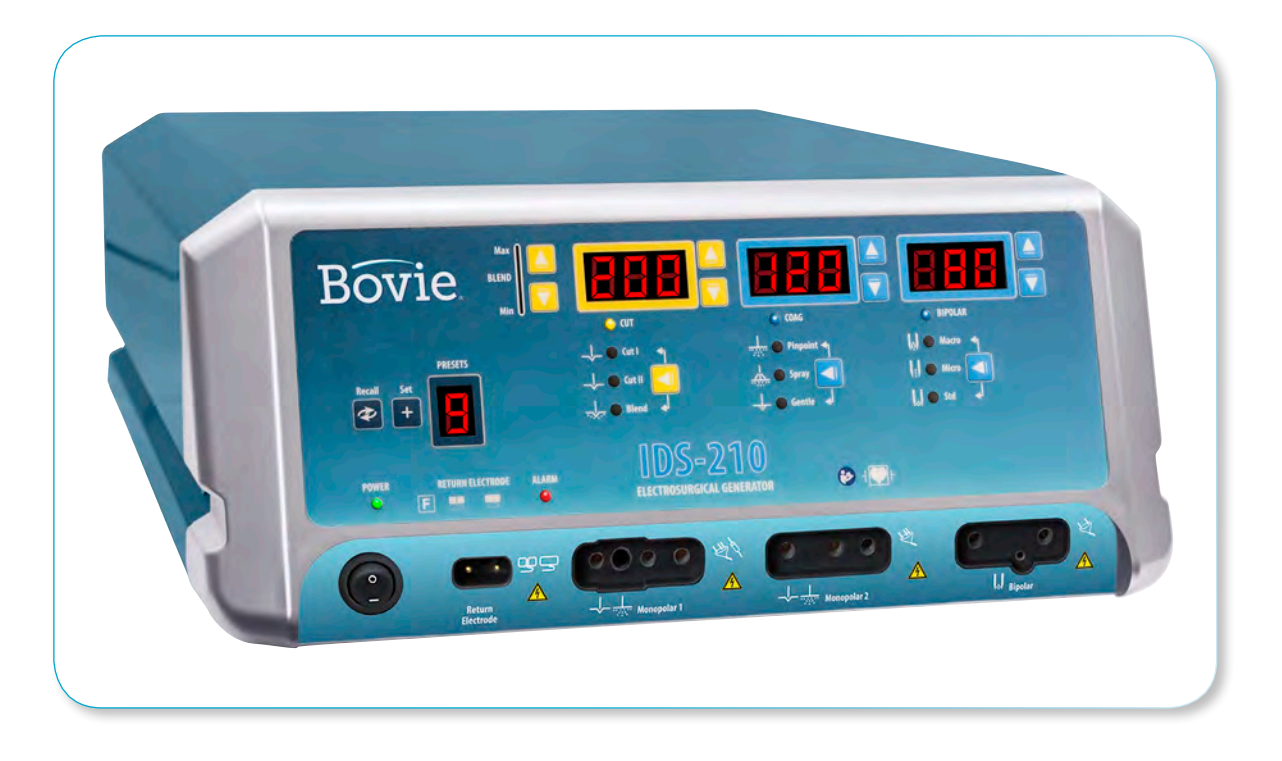

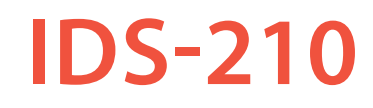

**Electrosurgical Generator**

# INSTRUKCJA OBSŁUGI

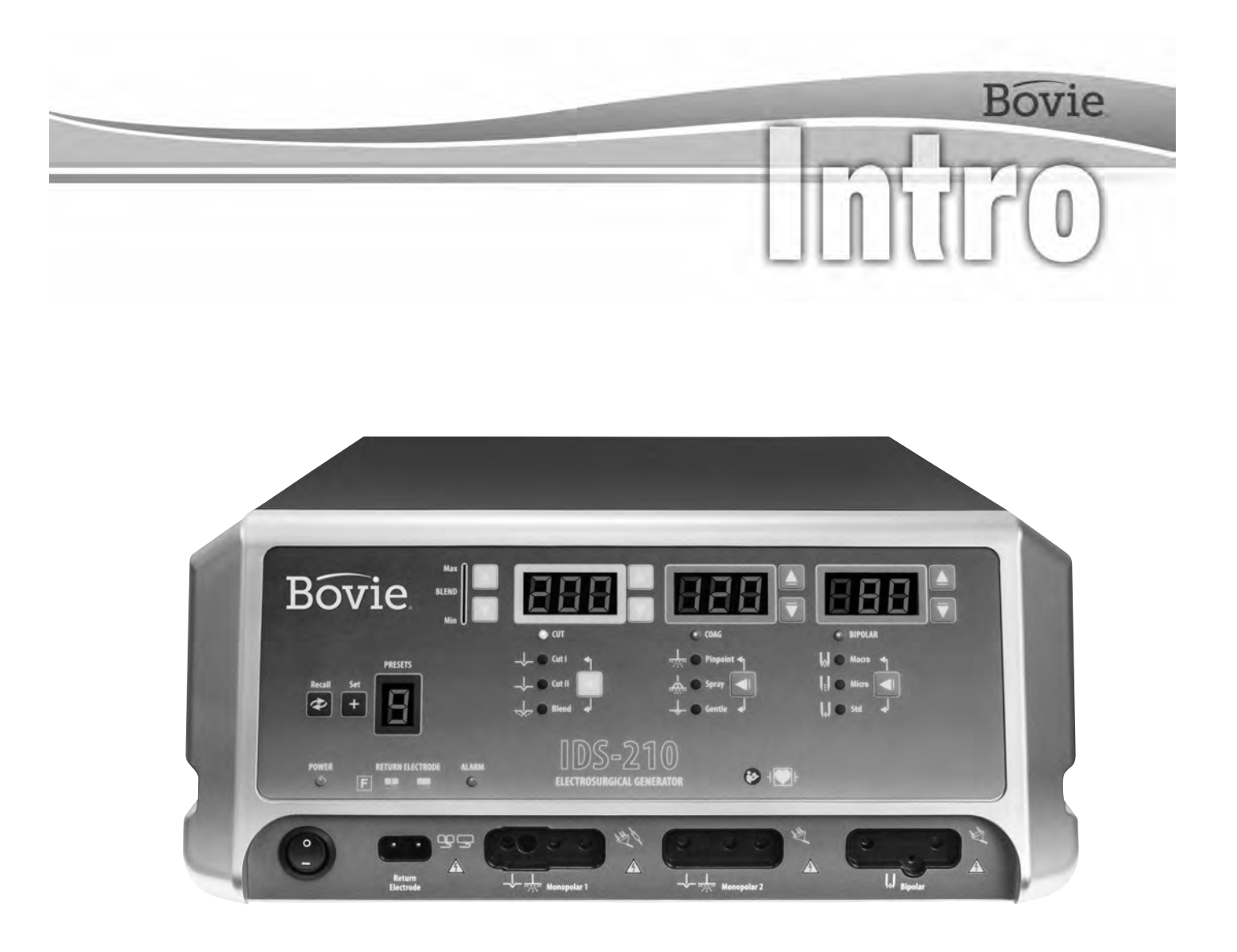

# INSTRUKCJA OBSŁUGI

Niniejszy podręcznik i sprzęt, w nim opisany, zostały przeznaczone tylko dla wykwalifikowanego personelu medycznego, przeszkolonego w danej technice i procedurach chirurgicznych. Instrukcja jest przeznaczona tylko do obsługi Bovie ® IDS-210.

Dodatkowe informacje techniczne można znaleźć w Bovie® IDS-210 Service Guide. Aby uzyskać najnowsze informacje i biuletyny techniczne, dotyczące użytkownika, proszę odwiedzić stronę: www.boviemed.com.

#### *Sprzęt objęty tym podręcznikiem*

Bovie® IDS-210 Numer referencyjny: IDS-210

#### *Kontakt*

Bovie Medical Corporation • Clearwater, Florida 33760 USA U.S. Telefon 1-800-537-2790 Fax 1-800-323-1640 •Telefon międzynarodowy +1-727-384-2323 Fax +1-727-347-9144 www.boviemed.com • sales@boviemed.com

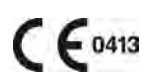

**EC REP** Emergo Europe Prinsessegracht 20 2514 AP, The Hague The Netherlands

Wydrukowane w USA

©2018 Bovie Medical Corporation Wszelkie prawa zastrzeżone. Treść niniejszej publikacji nie może być powielana bez pisemnej zgody Bovie Medical Corporation.

Bovie ® Numer MC-55-231-007\_2-PL

### *OZNACZENIA UŻYTE W TYM PODRĘCZNIKU*

#### **OSTRZEŻENIE:**

Oznacza potencjalnie niebezpieczną sytuację, która, jeśli się jej nie uniknie, może doprowadzić do śmierci lub poważnych obrażeń.

#### **UWAGA:**

Wskazuje na potencjalnie niebezpieczną sytuację, która, jeśli się jej nie uniknie, może doprowadzić do drobnych lub umiarkowanych obrażeń.

#### *WSKAZÓWKA:*

*Wskazuje na metodę roboczą, sugestię konserwacji lub zagrożenie, które może doprowadzić do uszkodzenia produktu.*

## **SPIS TREŚCI**

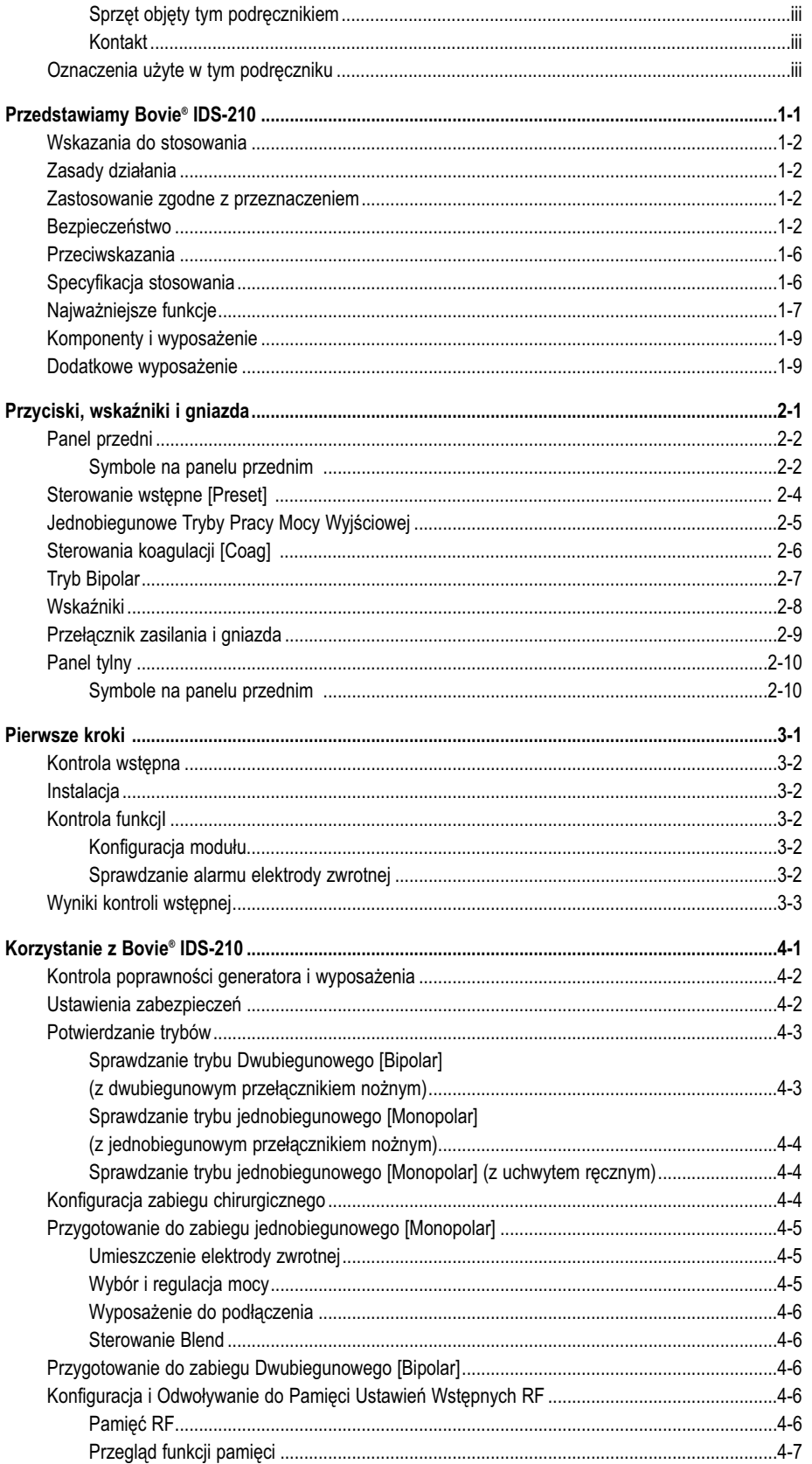

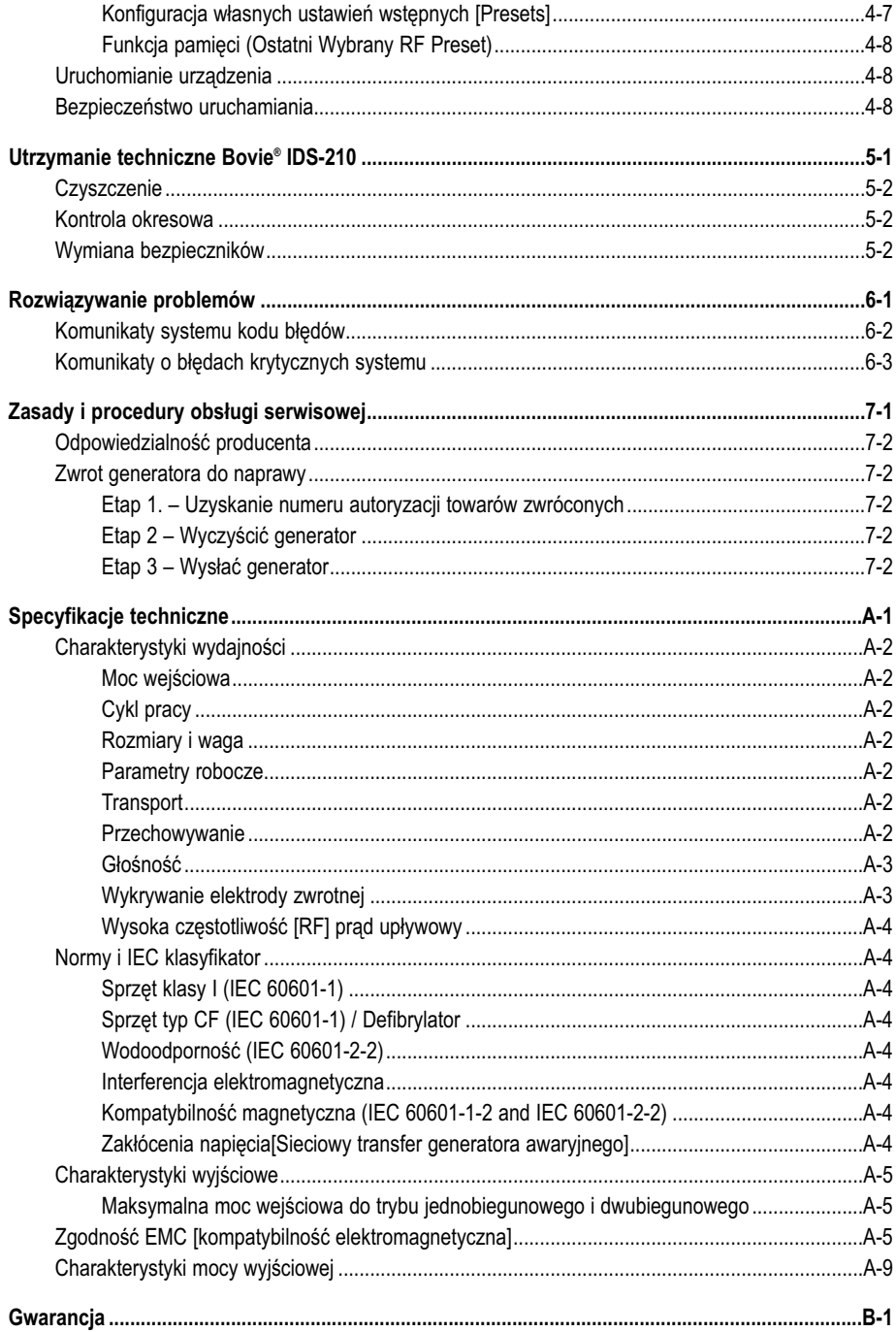

## *LITA RYSUNKÓW*

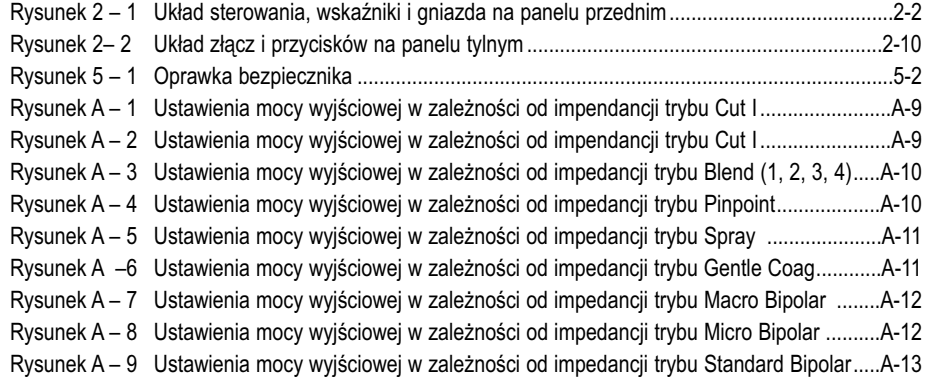

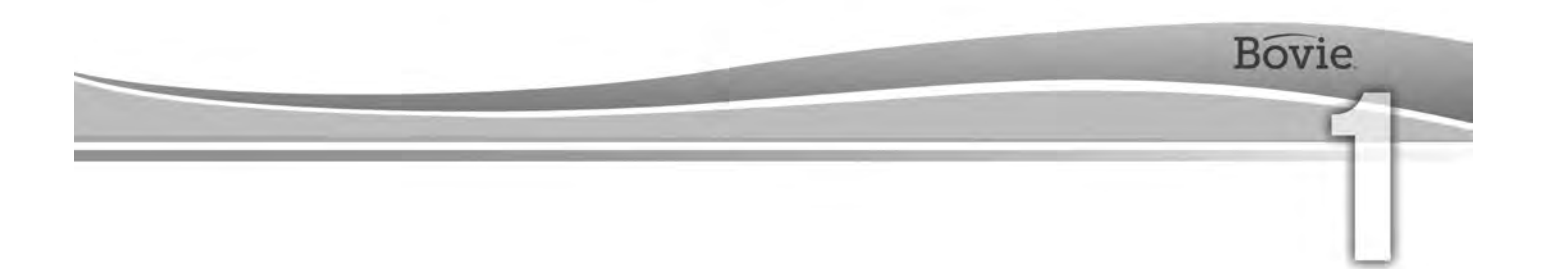

## PRZEDSTAWIAMY BOVIE® IDS-210

Ta sekcja zawiera następujące informacje:

- Wskazania do stosowania
- Zasady stosowania
- Przeznaczenie
- Bezpieczeństwo
- Przeciwwskazania
- Specyfikacja stosowania
- Najważniejsze funkcje
- Elementy i Akcesoria
- Akcesoria Dodatkowe

#### **UWAGI:**

Należy uważnie przeczytać wszystkie ostrzeżenia, przestrogi i instrukcje dostarczone z tym generatorem przed jego użyciem.

Należy uważnie przeczytać instrukcje, ostrzeżenia i uwagi dostarczone z akcesoriami elektrochirurgicznych przed użyciem. W tym podręczniku użytkownika nie umieszczono szczegółowych instrukcji.

### WSKAZANIA DO STOSOWANIA

Bovie® IDS-210 Generator Elektrochirurgiczny służy do dostarczenia energii o częstotliwości radiowej [RF] poprzez zestaw urządzeń chirurgicznych do cięcia i koagulacji różnych tkanek. Aby uzyskać najnowsze informacje i biuletyny techniczne, proszę odwiedzić stronę: www.boviemed.com.

### ZASADA DZIAŁANIA

Energia o częstotliwości radiowej [RF] jest wytwarzana i dostarczana specjalnym przewodem do wyposażenia, gdzie jest ona używana do cięcia, koagulacji i ablacji tkanki.

### ZASTOSOWANIE ZGODNE Z PRZEZNACZENIEM

Generator Elektrochirurgiczny Bovie® IDS-210 jest przeznaczony do cięcia, koagulacji i ablacji tkanek w chirurgii ogólnej, ginekologicznej, ortopedycznej, laryngologicznej i urologicznej. Zabiegi mają zastosowania na blokach operacyjnych oraz w pokojach zabiegowych.

#### *WSKAZÓWKI:*

*Bovie® IDS-210 nie jest przeznaczony do podwiązania jajowodów.*

### *BEZPIECZEŃSTWO*

Bezpieczne i skuteczne stosowanie narzędzi elektrochirurgicznych zależy w dużym stopniu od czynników będących wyłącznie pod kontrolą operatora. Personel medyczny powinien być odpowiednio przeszkolony i uważny. Istotnie jest, aby personel medyczny przeczytał, zrozumiał i przestrzegał instrukcji obsługi dostarczonej z tym sprzętem elektrochirurgicznym.

Od lat lekarze bezpiecznie stosują sprzęt elektrochirurgiczny w wielu procedurach. Przed rozpoczęciem zabiegu chirurgicznego, chirurg powinien zapoznać się z literaturą medyczną, z powikłaniami i zagrożeniami występującymi podczas stosowania tej procedury.

W celu promowania bezpiecznego korzystania z Bovie® IDS-210, ta sekcja zawiera ostrzeżenia i uwagi, które omawiane są w niniejszym podręczniku użytkownika. Ważne jest, aby przeczytać, zrozumieć i postępować zgodnie z instrukcjami zawartymi w sekcji ostrzeżeń i przestróg, celem bezpiecznego korzystania z tego urządzenia z maksymalnym efektem. Ważne jest również, aby przeczytać, zrozumieć i przestrzegać instrukcji użytkowania w niniejszym podręczniku użytkownika.

#### **OSTRZEŻENIA:**

**Niebezpieczne wyjścia elektryczne** - Ten sprzęt jest przeznaczony do użytku wyłącznie przez przeszkolonych, licencjonowanych lekarzy.

**Zagrożenia: Niebezpieczeństwa pożaru/wybuchu** - Nie używać Bovie® IDS-210 w obecności materiałów łatwopalnych.

**Niebezpieczeństwa pożaru / wybuchu** - Następujące substancje przyczyniają się do wzrostu zagrożenia pożarem i wybuchem na sali operacyjnej:

- Substancje łatwopalne (np. preparaty do przygotowania skóry do zabiegu, na bazie alkoholu)
- Naturalnie występujące gazy palne, które mogą gromadzić się w jamach ciała, na przykład w jelitach
- Tlen w atmosferach wzbogaconych
- Utleniacze w atmosferze (na przykład tlenek azotu  $[N_2O]$ ).

Iskrzenie i wydzielanie ciepła, związane z narzędziami elektrochirurgicznymi, mogą stanowić źródło zapłonu. Należy stale przestrzegać zasady ochrony przeciwpożarowej. Podczas korzystania z narzędzi elektrochirurgicznych w obecności którejkolwiek z łatwopalnych substancji lub gazów, należy zapobiegać ich gromadzeniu lub akumulacji pod chustami chirurgicznymi lub w pomieszczeniu zabiegowym.

Aby uniknąć ryzyka porażenia prądem, urządzenie musi być podłączone tylko do sieci zasilającej z prawidłowym uziemieniem ochronnym.

Podłączyć przewód zasilający do prawidłowo spolaryzowanego i uziemionego źródła zasilania o częstotliwości i napięcia jakie zostały wymienione na tylnej ściance urządzenia.

Nie są dozwolone żadne przeróbki tego sprzętu.

**Ryzyko porażenia prądem elektrycznym** - Należy zawsze podłączać kabel zasilający generatora do prawidłowo uziemionego gniazdka. Nie należy używać rozgałęźników.

**Ryzyko porażenia prądem elektrycznym** - Należy zawsze wyłączać i odłączać generator przed

#### czyszczeniem.

Wyłączanie aktywnego przewodu wtyczką interfejsu podczas działania generatora przez przycisk nożny może porazić operatora prądem.

**Niebezpieczeństwo pożaru** - nie używaj przedłużaczy.

**Bezpieczeństwo pacjenta** - Należy używać generatora tylko, jeśli auto-test został zakończony zgodnie z opisem. W przeciwnym razie, może to spowodować niedokładny poziom mocy wyjściowej.

Nie są dozwolone żadne przeróbki tego sprzętu.

Awaria sprzętu elektrochirurgicznego wysokiej częstotliwości może spowodować niezamierzony wzrost mocy wyjściowej.

Należy stosować najniższą wartość wyjściową niezbędną do osiągnięcia pożądanego efektu chirurgicznego. Należy użyć aktywną elektrodę tylko na niezbędny minimalny okres czasu aby zmniejszyć możliwości przypadkowego oparzenia. Pediatryczne aplikacje i / lub zabiegi wykonywane na niewielkich strukturach anatomicznych mogą wymagać obniżonych ustawień mocy. Większa moc wyjściowa i dłuższy czas przepływu prądu zwiększa możliwość niezamierzonego uszkodzenia tkanki, w szczególności podczas stosowania na małych strukturach.

Per tutte le modalità Monopolar, se il generatore è attivato con ciclo di lavoro nominale 10 secondi acceso/30 secondi spento, la temperatura della superficie della cute sottostante all'elettrodo neutrale Bovie®, collocato sul paziente non aumenta di più di 6°C se la cute e l'elettrodo sono correttamente posizionati. Tuttavia, considera che applicando tempi di attivazione più lunghi del ciclo di lavoro nominale 10 secondi acceso/30 secondi spento, specialmente con valori alti della potenza in uscita, la temperatura della superficie della cute sottostante all'elettrodo neutrale Bovie può continuare ad aumentare più di 6°C.

Do osiągnięcia zamierzonego celu należy wybrać najniższą moc wyjściową na jaką pozwalają parametry sprzętu. Niektóre instrumenty lub akcesoria mogą spowodować zagrożenie bezpieczeństwa nawet przy niskich ustawieniach mocy.

Gdy pacjent jest podłączony jednocześnie do chirurgicznego sprzętu wysokiej częstotliwości i fizjologicznego urządzenia do monitorowania, wszystkie elektrody kontrolne powinny być umieszczone tak daleko, jak to możliwe od elektrod chirurgicznych. We wszystkich przypadkach zaleca się oprzyrządować systemy monitoringu wysokiej częstotliwości w ograniczniki prądu.

Elementy wyposażenia powinny być podłączone do właściwych gniazdek. W szczególności, instrumenty dwubiegunowe powinny być połączone tylko do dwubiegunowych gniazdek wyjściowych. Niewłaściwe podłączenie może doprowadzić do nieumyślnej aktywacji generatora.

Należy unikać stosowania ustawień zasilania, dopuszczalnych do poszczególnych instrumentów, które przekraczają napięcia szczytowe wysokiej częstotliwości. Należy wybierać tylko instrumenty, które działają w każdym trybie pracy i ustawienia mocy.

Celem uniknięcia nieprawidłowości i niebezpieczeństwa w zabiegach, należy posługiwać się tylko odpowiednimi przewodami, akcesoriami oraz elektrodami aktywnymi i neutralnymi, pozwalającymi osiągnąć najwyższe dopuszczalne napięcie szczytowe o wysokiej częstotliwości.

Niektóre akcesoria posiadają wiele przycisków, które umożliwiają osiągnięcie różnych efektów chirurgicznych. Przed aktywacją, należy zweryfikować ustawienia właściwości instrumentów oraz prawidłowość metody zabiegu.

Podłączone instrumenty należy sprawdzić pod co najmniej maksymalnym napięciem wyjściowym generatora wysokiej częstotliwości, który powinien być ustawiony na ustawienia kontroli zamierzonego zabiegu w zaplanowanym trybie roboczym.

Sprzęt i instrumenty, które są w użyciu powinny wytrzymać kombinację maksymalnej pracy Szczyt napięcia [Vpeak] i Współczynnik szczytu [Crest Factor], dla następujących trybów wysokiej częstotliwości: Blend, Pinpoint, and Spray.

Do osiągnięcia zamierzonego celu należy wybrać najniższą moc wyjściową na jaką pozwalają parametry sprzętu. Niektóre instrumenty lub akcesoria mogą spowodować zagrożenie bezpieczeństwa nawet przy niskich ustawieniach mocy.

Niska moc lub awaria IDS-210 RF przy poprawnym działaniu w trybie normalnych ustawień operacyjnych, mogą wskazywać na błędne zastosowanie elektrody neutralnej lub na zły styk podłączeniowy. W tym przypadku, elektroda neutralna i jej połączenia powinny być sprawdzone, przed wybraniem opcji wyższej mocy wyjściowej.

W trybie Cięcie [Cut], należy wybrać napięcie znamionowe równe lub większe niż 1000 Vpeak max dla podłączonych urządzeń oraz aktywnych instrumentów.

W trybie Cięcie z koagulacją [Blend], należy wybrać napięcie znamionowe równe lub większe niż 1870 Vpeak max dla podłączonych urządzeń oraz aktywnych instrumentów.

W trybie Koagulacja [Coagulation], należy wybrać napięcie znamionowe równe lub większe niż 4000 Vpeak max dla podłączonych urządzeń oraz aktywnych instrumentów.

W trybie Dwubiegunowość [Bipolar], należy wybrać napięcie znamionowe równe lub większe niż 600 Vpeak max dla podłączonych urządzeń oraz aktywnych instrumentów.

Elektrochirurgię należy przeprowadzać z zachowaniem należytej ostrożności w wypadku obecności urządzeń wewnętrznych lub zewnętrznych, takich jak rozruszniki serca czy generatory impulsów. Podczas stosowania elektrochirurgii urządzenia zabiegowe mogą zakłócać urządzenia, takie jak rozruszniki serca, wprowadzając ich w tryb asynchroniczny lub zablokować całkowicie działanie stymulatora . Należy skonsultować się z producentem urządzenia lub oddziałem kardiologicznym szpitala w celu otrzymania szczegółowych informacji, w przypadkach gdy planowane są zabiegi elektrochirurgiczne dla pacjentów z rozrusznikami serca lub innymi implantami.

Jeśli pacjent posiada Wszczepialny Kardiowerter-Defibrylator (ICD), należy zwrócić się do producenta w celu uzyskania instrukcji przed zabiegiem elektrochirurgicznym. Zabieg elektrochirurgiczny może spowodować wielokrotne aktywacje ICD.

Całkowita powierzchnia elektrody neutralnej powinna być dokładnie przymocowana do ciała pacjenta, tak blisko pola operacyjnego, jak to możliwe. Patrz instrukcje użytkowania.

PACJENT nie powinien wchodzić w kontakt z częściami metalowymi, które są uziemione lub które mają znaczącą kapacytację do ziemi (np. stół obsługi operacyjnej itp.).

Tylko odpowiednio przeszkolony personel powinien używać sprzęt elektrochirurgiczny. Korzystanie ze sprzętu elektrochirurgicznego przez lekarzy bez odpowiedniego przeszkolenia może doprowadzić do poważnych, niezamierzonych uszczerbków na zdrowiu pacjenta, włącznie z perforacją jelit i nieumyślną, nieodwracalną martwicą tkanek.

W przypadku zabiegów operacyjnych, w których wysoka częstotliwość prądu może przepływać przez części ciała mające stosunkowo małą powierzchnię przekroju poprzecznego, zastosowania technik dwubiegunowych mogą być wskazane, celem uniknięcia niepożądanej koagulacji.

W pewnych okolicznościach istnieje potencjalne zagrożenie oparzeniem w miejscach kontaktu ze skórą (np. między ramieniem a bokiem ciała). Dzieje się tak, gdy prąd elektrochirurgiczny szuka ścieżki powrotnej do elektrody, pod którą znajduje się punkt kontaktowy skóra do skóry. Prąd przechodzący przez niewielkie punkty kontaktowe "skóra do skóry" jest skoncentrowany i może spowodować oparzenia. Dotyczy to uziemionych generatorów mocy, z uziemionym oraz izolowanym wyjściem napięcia.

Gdy pacjent jest podłączony jednocześnie do chirurgicznego sprzętu wysokiej częstotliwości i fizjologicznego urządzenia do monitorowania, wszystkie elektrody kontrolne powinny być umieszczone tak daleko, jak to możliwe od elektrod chirurgicznych.

W celu zmniejszenia potencjalnych zagrożeń oparzeniem, należy wykonać co najmniej jedną z następujących czynności:

 • Należy unikać punktów kontaktowych 'skóra-do-skóry' podczas przygotowania pacjenta do zabiegu, jak na przykład dotykania palcami rąk nogi chorego.

 • Umieścić suchy gazik o rozmiarze od 5 do 8 cm (2 do 3 cali) między punktami kontaktowymi aby uniemożliwić bezpośredni kontakt.

 • Umieścić elektrodę zwrotną tak aby zapewnić bezpośredni przepływ prądu pomiędzy miejscem zabiegu a elektrodą zwrotną, unikając styku skóra-do-skóry.

 • Ponadto należy umieszczać elektrody zwrotne na ciele pacjenta zgodnie z zaleceniami producenta.W przypadku gdy, z jakichś powodów, elektroda zwrotna nie działa prawidłowo,zwiększa się ryzyko oparzeń. Bovie Medical Corporation zaleca stosowanie dzielonych elektrod zwrotnych oraz generatorów Bovie® z systemem monitorowania jakości kontaktu.

Nie owijać przewodów instrumentów lub kabli elektrod zwrotnych wokół metalowych przedmiotów. Może to indukować prąd, który mógłby prowadzić do porażenia prądem, pożaru lub szkody dla pacjenta lub personelu medycznego.

Przewody odprowadzenia **pacjenta** powinny być umiejscowione w taki sposób, aby unikać kontaktu z ciałem **pacjenta** lub innymi przewodami.

Mogą się pojawić niewielkie pobudzenia nerwowo-mięśniowej, gdy występują łuki pomiędzy elektrodą aktywną a tkanką. Generator został zaprojektowany w celu zminimalizowania możliwośi stymulacji nerwowo-mięśniowej.

Elementy wyposażenia powinny być podłączone do właściwych gniazdek. W szczególności, instrumenty dwubiegunowe powinny być połączone tylko do dwubiegunowych gniazdek wyjściowych. Niewłaściwe podłączenie może doprowadzić do pojawienia się niebezpiecznej mocy wyjściowej generatora.

Wszelkiej jednobiegunowe elementy osprzętu oraz aktywne elektrody, które są w użyciu powinny wytrzymać kombinację maksymalnej pracy, Vp-p [amplituda szczytowa napięcia] i Crest Factor [współczynnik szczytu], jak określono w Załączniku A niniejszej instrukcji.

Do osiągnięcia zamierzonego celu należy wybrać najniższą moc wyjściową na jaką pozwalają parametry sprzętu. Niektóre instrumenty lub osprzęt mogą stanowić niedopuszczalne zagrożenie przy niskich ustawieniach mocy.

Awaria CHIRURGICZNEGO SPRZĘTU WYSOKIEJ CZĘSTOTLIWOŚCI może spowodować niezamierzony wzrost mocy wyjściowej.

Utrata bezpiecznego kontaktu między ELEKTRODĄ NEUTRALNĄ a pacjentem nie spowoduje dźwiękowego alarmu, chyba że kompatybilny MONITORING ELEKTRODY NEUTRALNEJ jest używany wraz z MONITOREM JAKOŚCI KONTAKTU.

Należy unikać użycie palnych środków znieczulających lub gazów utleniających, takich jak podtlenek azotu (N2O) oraz tlen, jeśli zabieg chirurgiczny prowadzi się w rejonie klatki piersiowej lub głowy, chyba że środki te są odsysane.

Do czyszczenia i dezynfekcji należy stosować środki niepalne, jeśli to możliwe.

Środki łatwopalne używane do czyszczenia lub dezynfekcji lub jako rozpuszczalniki spoiw, powinny mieć możliwość odparowania przed rozpoczęciem zabiegu chirurgicznego wysokiej częstotliwości. Istnieje ryzyko kumulacji palnych roztworów pod ciałem chorego lub w zagłębieniach wewnętrznych, takich jak pępek oraz w jamach ustrojowych, takich jak pochwa. Przed przystąpieniem do zabiegu chirurgicznego wysokiej częstotliwości, wszelkie płyny zgromadzone w tych obszarach powinny być zebrane. Powinno się zwrócić szczególną uwagę na niebezpieczeństwo zapalenia się gazów endogennych. Niektóre materiały, np. bawełna, wełna i gaza, kiedy są nasycone tlenem mogą zapalić się od iskier wytwarzanych podczas normalnego użytkowania sprzętu chirurgicznego wysokiej częstotliwości.

Generator jest wyposażony w czujnik elektrody zwrotnej i układ monitorowania jakości kontaktu (NEM), który monitoruje jakość kontaktu pacjenta z elektrodą zwrotną. Kiedy działająca pojedyncza elektroda zwrotna jest prawidłowo podłączona do generatora, NEM (monitoring jakości kontaktu) weryfikuje połączenie między generatorem a elektrodą zwrotną. Ale **nie sprawdza,** czy pojedyncza elektroda zwrotna znajduje się w kontakcie z ciałem pacjenta. Przy użyciu dzielonych elektrody zwrotnych, NEM (monitor jakości kontaktu) potwierdza czy całkowita oporność mieści się w zadanym zakresie bezpieczeństwa. Właściwe przygotowanie pacjenta (np. nawilżania skóry chorego) oraz kontrola wzrokowa elektrody zwrotnej, to niezbędne czynności poprzedzające bezpieczny zabieg.

#### **UWAGI:**

Nigdy nie należy dotykać aktywnej elektrody lub szczypiec bipolarnych. Niebezpieczeństwo oparzenia.

Nie należy ustawiać urządzeń na wierzchu generatora lub umieszczać generator, na sprzęcie elektrycznym. Konfiguracje te są niestabilne i / lub nie pozwalają na odpowiednie chłodzenie.

Zapewnić jak największą możliwą odległość pomiędzy generatorem elektrochirurgicznym a innymi urządzeniami elektronicznymi (np. monitory). Aktywny generator elektrochirurgiczny może spowodować zakłócenia w innych urządzeniach elektronicznych.

Przerwa w działaniu generatora może spowodować zakłócenia w zabiegu chirurgicznym. Powinien być przygotowany do użycia zapasowy generator. 

Nie należy ściszać dźwięku aktywacji do poziomu braku słyszalności. Dźwięk aktywacji powiadamia zespół operacyjny o aktywności akcesoriów.

Przy użyciu pompy próżniowej dymu jednocześnie z generatorem elektrochirurgicznym, należy umieścić pompę próżniową dymu z dala od generatora i ustawić regulator głośności generatora na poziomie słyszalności. 

Zastosowanie prądu wysokiej częstotliwości może zakłócać działanie innych elektronicznych urządzeń.

Gdy pacjent jest podłączony jednocześnie do **chirurgicznego sprzętu wysokiej częstotliwości** i fizjologicznego urządzenia do monitorowania, wszystkie elektrody kontrolne powinny być umieszczone tak daleko, jak to możliwe od elektrod chirurgicznych. Zalecane są systemy monitoringu zawierające urządzenia ograniczające prąd wysokiej częstotliwości. 

Nie używać igieł jako elektrod kontrolnych podczas procedur elektrochirurgicznych. Może to doprowadzić do poparzeń elektrochirurgicznych.

Aby uniknąć elektrochirurgicznego oparzenia pacjenta lub lekarza, należy uniemożliwić kontakt pacjenta z uziemionymi metalowymi obiektami w czasie aktywności generatora. Po włączeniu urządzenia, należy uniemożliwić kontakt przez skórę pomiędzy pacjentem a lekarzem.

Aby uniknąć ryzyka oparzenia pacjenta, w przypadku korzystania z podkładek dzielonych nie należy włączać urządzenia, jeśli wskaźnik podkładki świeci stałe na zielono lub czerwony wskaźnik alarmu pozostaje podświetlony na czerwono. Może to wskazywać na niewłaściwe rozmieszczenie elektrod lub wadliwość obwodu NEM (monitor jakości kontaktu).

Usunąć biżuterię, która nie jest na stale umocowana na ciele pacjenta przed aktywacją.

Przed użyciem należy zbadać wszystkie instrumenty i połączenia z generatorem elektrochirurgicznym. Należy upewnić się, że akcesoria funkcjonują zgodnie z przeznaczeniem. Niewłaściwe podłączenie może spowodować iskrzenie, nieprawidłowe działania osprzętu lub niezamierzone skutki chirurgiczne.

Gdy nie używasz aktywnych instrumentów, należy umieścić je w etui lub w bardzo widocznym, czystym, suchym, nie przewodzącym elektryczności miejscu, nie mającym kontaktu z pacjentem. Przypadkowy kontakt z pacjentem może spowodować oparzenia.

Badania wykazały, że dym powstający podczas procedur elektrochirurgicznych może być potencjalnie szkodliwy dla pacjentów i zespołu chirurgicznego Badania te zalecają odpowiednią wentylację dymu za pomocą chirurgicznej pompy próżniowej dymu lub innych środków.1

*1. Amerykański Departament Zdrowia i Opieki Społecznej.*

*[U.S. Department of Health and Human Services.] Narodowy Instytut Bezpieczeństwa i Higieny Pracy (NIOSH) [National Institute for Occupational Safety and Health]. Kontrola Dymu z lasera / Zabiegi elektrochirurgiczne. KONTROLA zagrożenia, publikacja nr 96-128, wrzesień, 1996.*

### *PRZECIWWSKAZANIA*

Korzystanie z Bovie® IDS-210 jest przeciwwskazane w obecności łatwopalnych środków znieczulających, wzbogaconej tlenem atmosfery oraz substancji wybuchowych.

### *SPECYFIKACJA ZASTOSOWAŃ*

#### *Warunki zabiegowe*

#### *Warunki widoczności*

Energia o częstotliwości radiowej [RF] jest wytwarzana i dostarczana specjalnym przewodem do wyposażenia, gdzie jest ona używana do cięcia, koagulacji i ablacji tkanki.

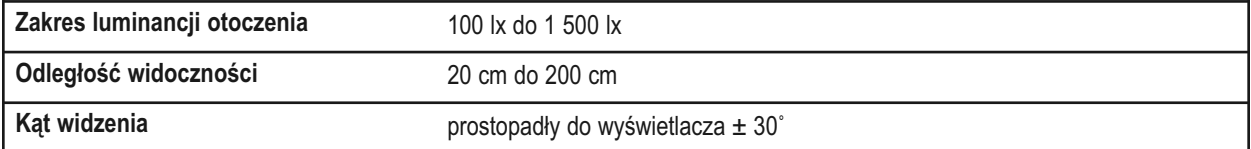

#### *Cele medyczne / wskazanie*

- Cięcie, koagulacja i / lub ablacja tkanki wspomagające chirurga, lekarza lub klinicystę w realizacji pożądanej procedury.
- Wspomaga gojenie, zapobiegając utracie płynów ustrojowych, zmniejsza ilość otwartych powierzchni tkanek wrażliwych na zakażenia bakteryjne.

#### *Miejsce zastosowania*

• Tkanka

#### *Warunki pomieszczenia zabiegowego*

• Czyste i zabezpieczone przed zakażeniem od początku do końca procedury

#### *Grupy pacjentów*– \* Pacjent nie powinien być użytkownikiem.

- Wiek: Bez ograniczeń
- Waga: Brak ograniczeń
- Stan pacjenta: Poinformowany, zrelaksowany, może być na środkach uspokajających oraz otrzymać znieczulenie miejscowe.

#### *Zamierzony profil użytkownika*

- Wyszkolony lekarz, asystent lekarza, pielęgniarka, pielęgniarka licencjonowana, klinicysta.
- Wiedza: Bez zakresu maksymalnego
	- Minimalna:
- Znajomość elektrochirurgii i technik elektrochirurgicznych;
- Zapoznał/a się i rozumie dostarczony Podręcznik użytkownika (Dokumenty uzupełniające)
- Znajomość zasad higieny
- Maksymalnie:
	- Bez zakresu maksymalnego
- Doświadczenie:
	- Minimalne:
		- Szkolenia w zakresie technik oraz szkolenia w ramach obserwacji/nadzoru
		- Specjalne doświadczenie nie jest wymagane
	- Maksymalne:
		- Bez zakresu maksymalnego
	- Dopuszczalne upośledzenia:
		- Łagodne upośledzenie czytania / wzroku lub korekcja wzroku 20/20
		- Zaburzenia do 40%, 60% normalnego słuchu przy 500 Hz do 2,0 kHz.

#### *UWAGI:*

*Jeśli jest to wymagane, należy generator podłączyć do szpitalnego złącza wyrównawczego kablem wyrównawczym.*

*Nie należy czyścić generator ściernymi środkami myjącymi lub dezynfekującymi, rozpuszczalnikami lub innymi materiałami, które mogłyby zarysować panele lub uszkodzić generator.*

### *NAJWAŻNIEJSZE FUNKCJE*

Bovie® IDS-210 zawiera najnowszą technologię. Urządzenie to oferuje niezrównaną wydajność, elastyczność, niezawodność i wygodę.

Dysponuje następującymi funkcjami:

#### **• Dwa tryby pracy Cut [Cięcie], Cut [Cięcie] I & Cut [Cięcie] II.**

Oba tryby zabiegowe dają chirurgowi możliwość cięcia wszelkich rodzajów tkanek, bez utraty wydajności. Cut [Cięcie] I wytwarza stałą moc wyjściową w szerokim zakresie impedancji. Patrz załącznik A, Rozdział Dane Techniczne tej instrukcji. Cut [Cięcie] II jest bardziej miękkim cięciem, które generuje stałą moc przy niższym napięciu w małym zakresie impedancji, proponowane do zabiegów laparoskopowych. Patrz załącznik A, Rozdział Dane Techniczne tej instrukcji.

#### **• Cztery poziomy Blend [Cięcie z koagulacją]**

Ten tryb jest połączeniem cięcia i homeostazy. IDS-210™ zapewnia chirurgowi swobodę dostosowania pożądanego poziomu hemostazy. Poziom 1 jest połączeniem minimalnej hemostazy z maksymalnym efektem cięcia. Poziomu 4 jest połączeniem maksymalnej hemostazy [blend] z minimalnym efektem cięcia. Regulacja jest z łatwością osiągalna za pomocą przyrostowego 4-poziomowego ustawienia. Patrz Rozdział 2, Przyciski, Lampki i Gniazda, Kontrola Blend [Cięcie z koagulacją] Tryb Blend [Cięcie z koagulacją] zwiększa szybkość ukierunkowanego wysuszenia tkanki bez zwiększania mocy dostarczanej przez generator.

#### **• Trzy poziomy koagulacji: Punktowa [Pinpoint], Rozpryskiwanie [Spray] i Lagodna Koagulacja [Gentle Coagulation]**

- Punktowa koagulacja [Pinpoint ] zapewnia precyzyjną kontrolę krwawienia w zlokalizowanych obszarach.
- Rozpryskiwanie [Spray] zapewnia większą kontrolę krwawienia w tkance naczyniowej na szerokich powierzchniach.
- Tryb Łagodnej Koagulacji zapewnia delikatną koagulację.

#### **• Tryb Macro Bipolar**

Tryb Makro Bipolarny zapewnia cięcie bipolarne lub szybką koagulację. Moc pozostaje stała w szerokim zakresie typów tkanek. .

#### **• Tryb Micro Bipolar**

Tryb Dwubiegunowy Micro zapewnia dwubiegunowe precyzyjne krzepnięcie.

#### **• Tryb Standard Bipolar**

Tryb Dwubiegunowy Standardowy zapewnia zasilanie dla konwencjonalnego dwubiegunowego wyjścia.

#### **• Trzy tryby Bipolar**

Do procedur wymagających mocy wyjściowej Bipolar, generator udostępnia chirurgom trzy tryby bipolarne (Makro, Mikro i Standard).

#### **• Ustawienia**

Chirurg może przechowywać 10 zdefiniowanych przez użytkownika ustawień wysokiej częstotliwości do łatwego odwoływania się do najczęściej używanych ustawień.

#### **• Wykrywanie zwrotnej elektrody i monitoring jakości kontaktu**

Sprzęt IDS-210 zawiera system monitorowania jakości kontaktu elektrody zwrotnej (Bovie NEM™). System ten wykrywa typ elektrody zwrotnej: pojedynczej lub dzielonej. System również stale monitoruje jakość styku pomiędzy pacjentem a elektrodą zwrotną podzielną. Funkcja ta ma na celu zminimalizować przypadki oparzenia pacjenta w miejscu dotyku elektrod zwrotnych.

#### *UWAGI:*

*System Bovie NEM™ zaleca stosowanie zwrotnych elektrod podzielnych.*

*Przed aktywacją zalecane jest sprawdzić wskaźnik na przednim panelu w celu prawidłowego umiejscowienia podkładki elektrodowej i wizualna weryfikacja zwrotnych elektrod podzielnych (Split pad). Po podłączeniu podkładki elektrodowej do generatora i umieszczenie jej bezpiecznie na ciele pacjenta, należy odczekać 3 sekundy aby sprzęt rozpoznał podzielną elektrodę zwrotną. Wskaźnik podzielnej elektrody zwrotnej zaświeci na zielono. Jeśli podkładka podzielna i przewód są podłączone do generatora, ale bez bezpiecznego kontaktu z pacjentem, wskaźnik alarmu zaświeci na czerwono.*

#### **• FDFSTM (Szybki Cyfrowy System Opinii Zwrotnej)**

FDFSTM (Szybki Cyfrowy System Opinii Zwrotnej) mierzy napięcie i prąd 5000 razy na sekundę i natychmiast dostosowuje moc do różnych impedancji podczas procedury elektrochirurgicznej. Technologia cyfrowa sprzętu wykrywa i reaguje na zmiany w gęstości tkanki. W przeciwieństwie do analogowych, funkcja ta zmniejsza potrzebę ręcznego ustawiania zasilania o zmiennej impedancji tkanki .

#### **• Przyjazny dla użytkownika interfejs Design Digital**

Z przełącznikiem membranowym do wyboru funkcji.

#### **• Trzy złącza Przedniego Panelu Połączeń Narzędzi i dwa Nożne Złącza Tylnego Panelu Połączeń**

Zatwierdzają najnowsze ustawienia instrumentów jednobiegunowych i dwubiegunowych. Patrz Rozdział 2, Przyciski, Wskaźniki i Gniazda, aby dowiedzieć się więcej. Do Jednobiegunowego Złącza1 pasuje standardowe 3-pinowe złącze jednobiegunowe lub jedno-pinowy jednobiegunowy IDS-210 nożny adapter (A1210A), używany (A1210D lub A1210R jednobiegunowy kabel) do akcesoriów nożnych. Do Dwubiegunowego Złącza 2 pasuje standardowe 3-pinowe złącze jednobiegunowe do podłączenia standardowych akcesoriów jednobiegunowych do generatora. Do Nożnego Złącza Jednobiegunowego Panelu Tylnego pasuje Bovie® Jednobiegunowy Nożny Przełącznik (BV-1253B). Do Nożnego Złącza Dwubiegunowego Panelu Tylnego pasuje Bovie ® Dwubiegunowy Nożny Przełącznik (BV-1254B).

#### **• Pamięć**

Urządzenie automatycznie konfiguruje się do ostatnich ustawień trybu aktywnego i mocy.

**• Izolowane wyjścia radiowej częstotliwości** Minimalizuje wystąpienia potencjalnych oparzeń.

#### **• Diagnostyka własna**

Diagnostyka stale monitoruje urządzenia, zapewniając odpowiednią wydajność.

### *KOMPONENTY I WYPOSAŻENIE*

Aby uniknąć rozbieżności i niebezpieczeństwa w zabiegach, zalecane jest używanie następujących Bovie® Akcesoria, dostarczonych z generatorem:

- Bovie ® IDS-210
- Kabel zasilający dla szpitali (120 VAC 09-039-001 and 240 VAC 09-035-001)
- Podręcznik użytkownika 55-231-001

### *DODATKOWE WYPOSAŻENIE*

Aby uniknąć rozbieżności i niebezpieczeństwa w zabiegach, zalecane jest używanie następujących Bovie® Akcesoria wraz z Bovie ® IDS-210:

- BV-1253B Jednobiegunowy Nożny Przełącznik
- BV-1254B Dwubiegunowy Nożny Przełącznik
- BV-IDS-CS Wózek
- A827V Dwubiegunowe kable
- ESP Linia jednobiegunowych rączek

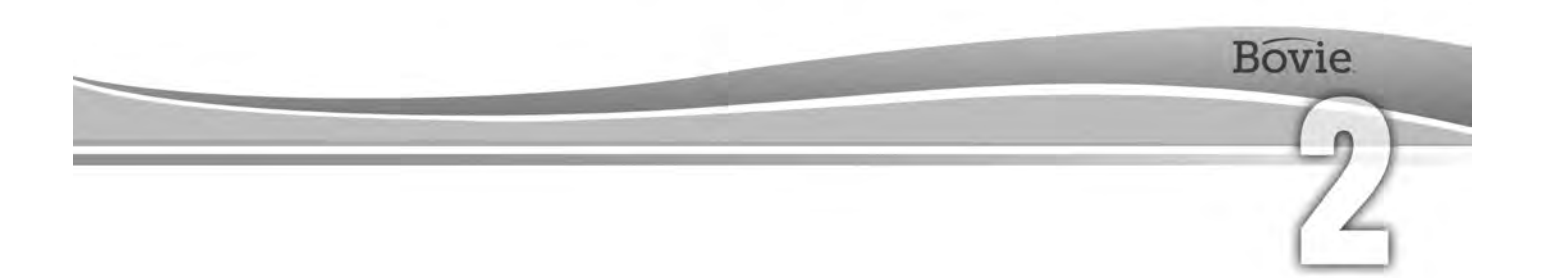

# PRZYCISKI, WSKAŹNIKI I GNIAZDA

Ten rozdział opisuje:

- Przednie i tylne panele
- Przyciski sterowania, wskaźniki, gniazda i porty

### *PANEL PRZEDNI*

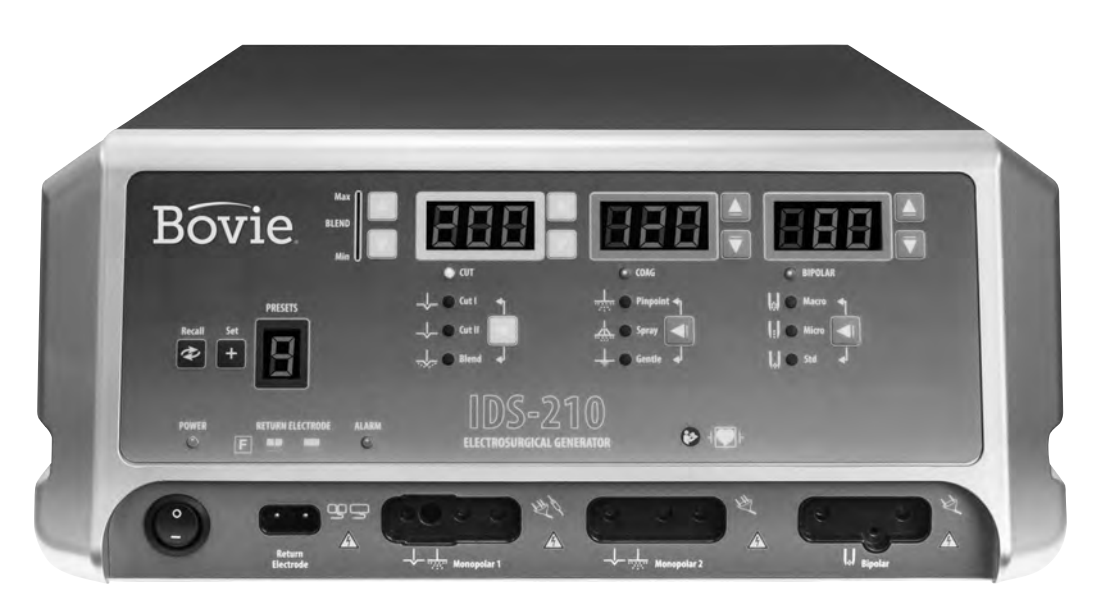

*Rysunek 2 – 1 Układ sterowania, wskaźniki i gniazda na panelu przednim*

#### *Symbole na panelu przednim*

Należy zapoznać się z poniższą tabelą, zawierającą opis symboli, znajdujących się na przednim panelu Bovie IDS-210.

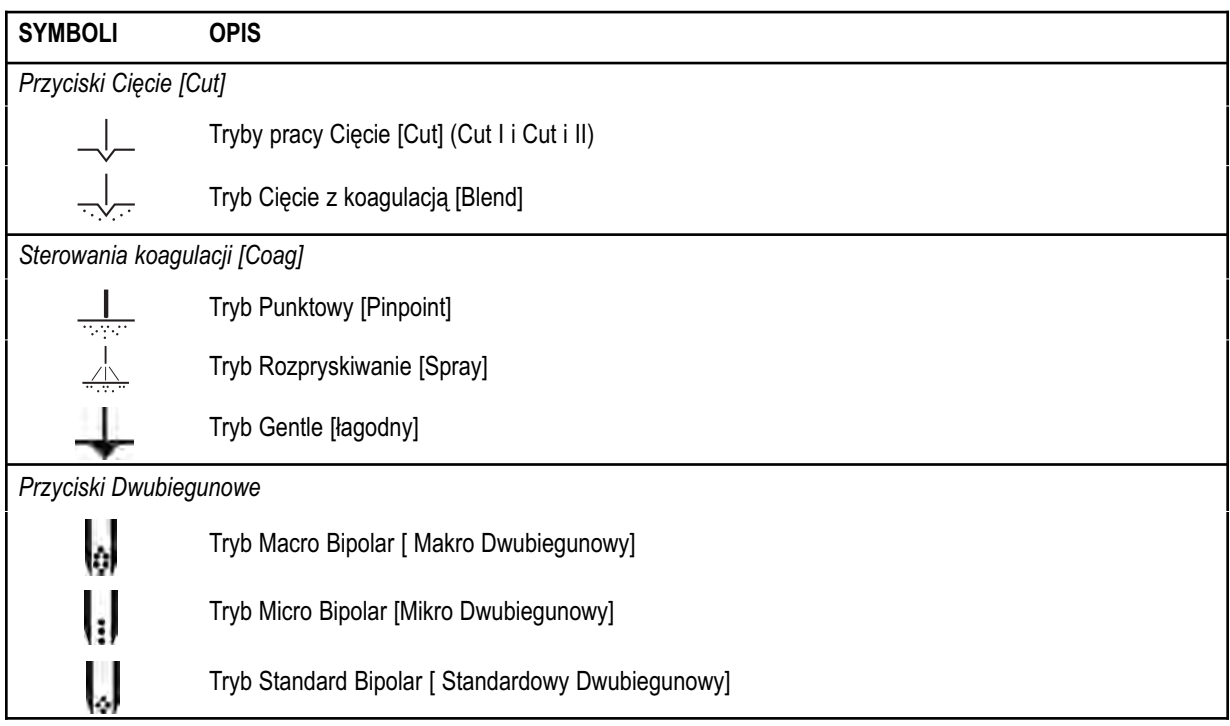

### *Symbole na Przednim Panelu c.d.*

Należy zapoznać się z poniższą tabelą, zawierającą opis symboli, znajdujących się na przednim panelu Bovie IDS-210.

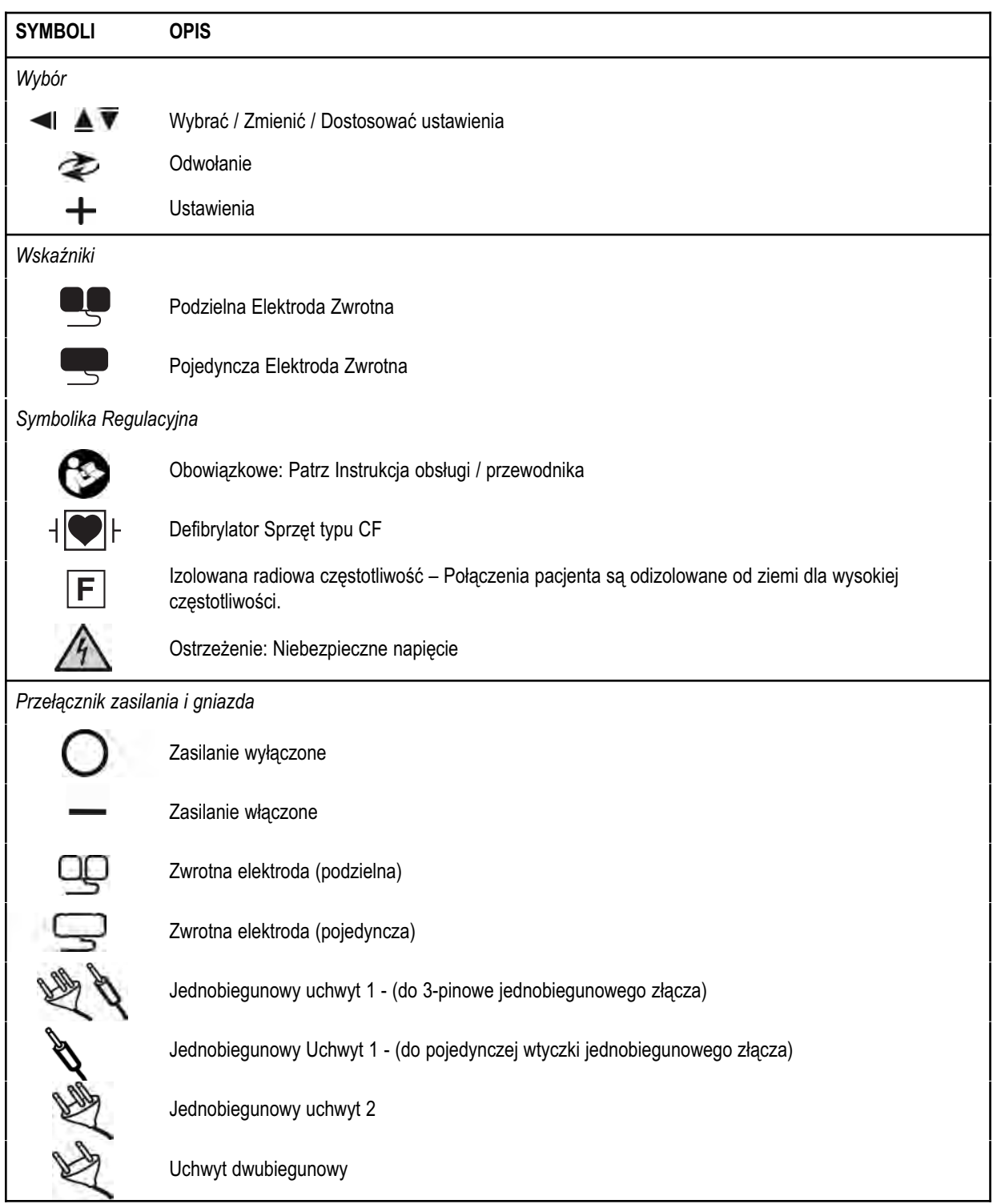

### *WSTĘPNIE USTAWIENIE STEROWANIA*

#### **Wstępnie ustawienie/ustawienia wyświetlania**

*Wstępnie ustawienia wskazują aktualny wybór jednego z 10 wstępnych ustawień radiowej częstotliwości (0-9). Również wskazuje myślnik "–", gdy wstępnie ustawienia nie zostały wybrane.*

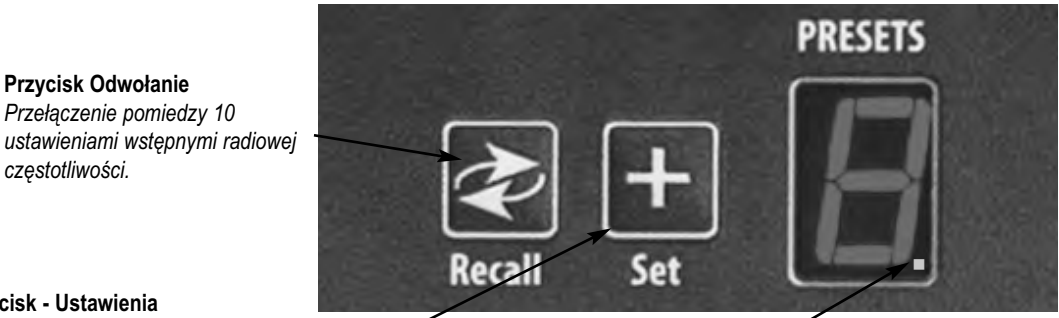

*częstotliwości.* 

**Przycisk Odwołanie** *Przełączenie pomiedzy 10*

**Przycisk - Ustawienia** *Ustawia żądane ustawienie na jedną konfigurację z 10 zdefiniowanych przez użytkownika ustawień wstępnych. Wcisnąć i przytrzymać przycisk Ustawienia przez trzy sekundy, aby zapisać ustawienia.*

#### **Wskaźnik LED wstępnych ustawień** *Miganie w prawym dolnym rogu*

*ekranu ustawień wstępnych wskazuje, że aktualne ustawienie nie jest jednym z ustawień wstępnych zdefiniowanych przez użytkownika.*

#### *UWAGI:*

*Bovie ® IDS-210 zawiera 10 radiowych częstotliwości ustawień wstępnych, które są fabrycznie ustawione na zero watów i mogą być zaprogramowane dla preferowanych ustawień.*

*Ustawienia i Odzyskiwanie są wyłączone, gdy urządzenie jest aktywne.*

### *JEDNOBIEGUNOWE TRYBY PRACY MOCY WYJŚCIOWEJ*

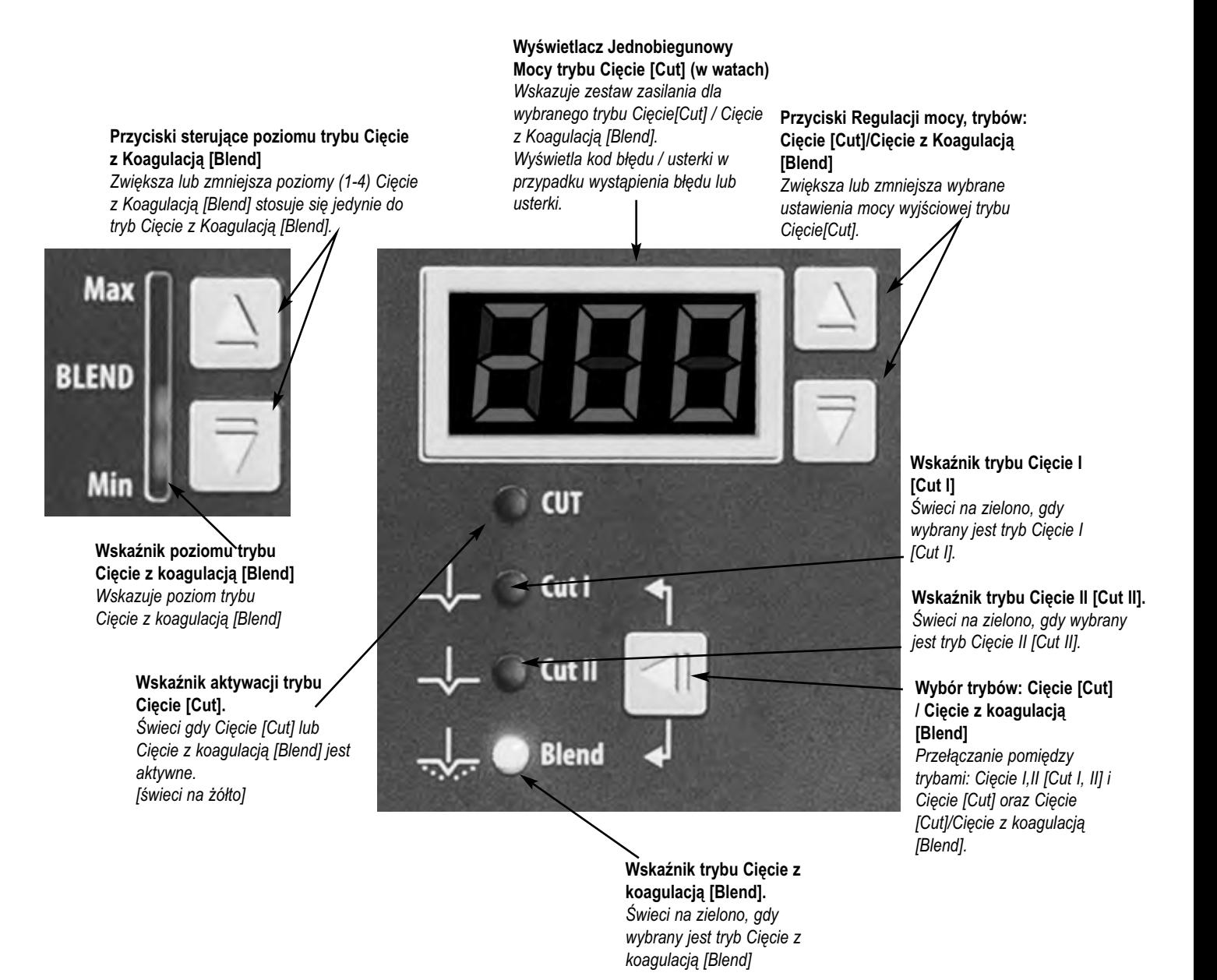

## *STEROWANIA KOAGULACJI [COAG]*

**Wyświetlacz mocy trybu: Koagulacją [Coagulation] (w watach)** *Wskazuje zestaw zasilania dla wybranego trybu Cięcie z koagulacją [Blend] Wyświetla kod błędu / usterki w przypadku wystąpienia błędu lub usterki.*

**Przyciski regulacji mocy trybu Koagulacja [Coagulation]** *Zwiększa lub zmniejsza wybrane ustawienia mocy wyjściowej trybu: Koagulacja [Coagulation]*

**Wskaźnik aktywacji trybu: Koagulacja [Coagulation]** *Świeci gdy tryb: Koagulacja [Coagulation] jest aktywny. [świeci na niebiesko]*

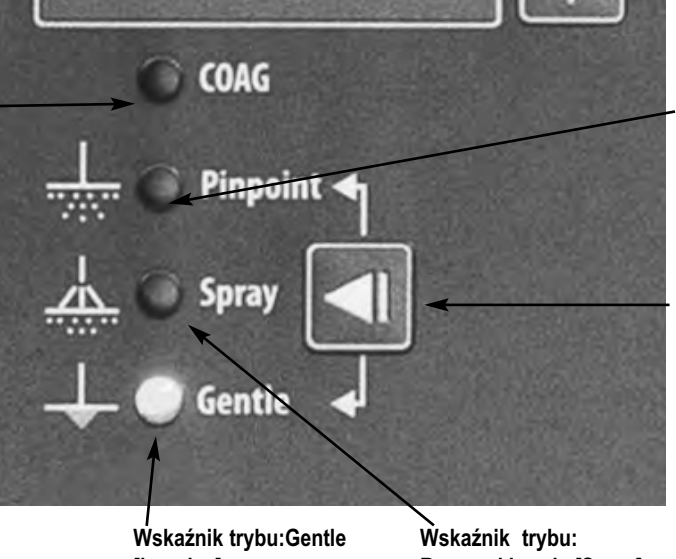

**[łagodny]** *Świeci na zielono, gdy wybrany jest tryb: Gentle [łagodny].*

**Rozpryskiwanie [Spray]** *Świeci na zielono, gdy wybrany jest tryb: Spray [rozpryskiwanie].*

**Wskaźnik trybu: Punktowy [Pinpoint]** *Świeci na zielono, gdy wybrany jest tryb: Punktowy [Pinpoint].*

**Wybór trybów: Punktowy [Pinpoint], Rozpryskiwanie [Spray] i Lagodny [Gentle]** *Przełączanie pomiędzy trybami: Punktowy [Pinpoint], Rozpryskiwanie [Spray] i Lagodny [Gentle].*

### *DWUBIEGUNOWE TRYBY PRACY MOCY WYJŚCIOWEJ*

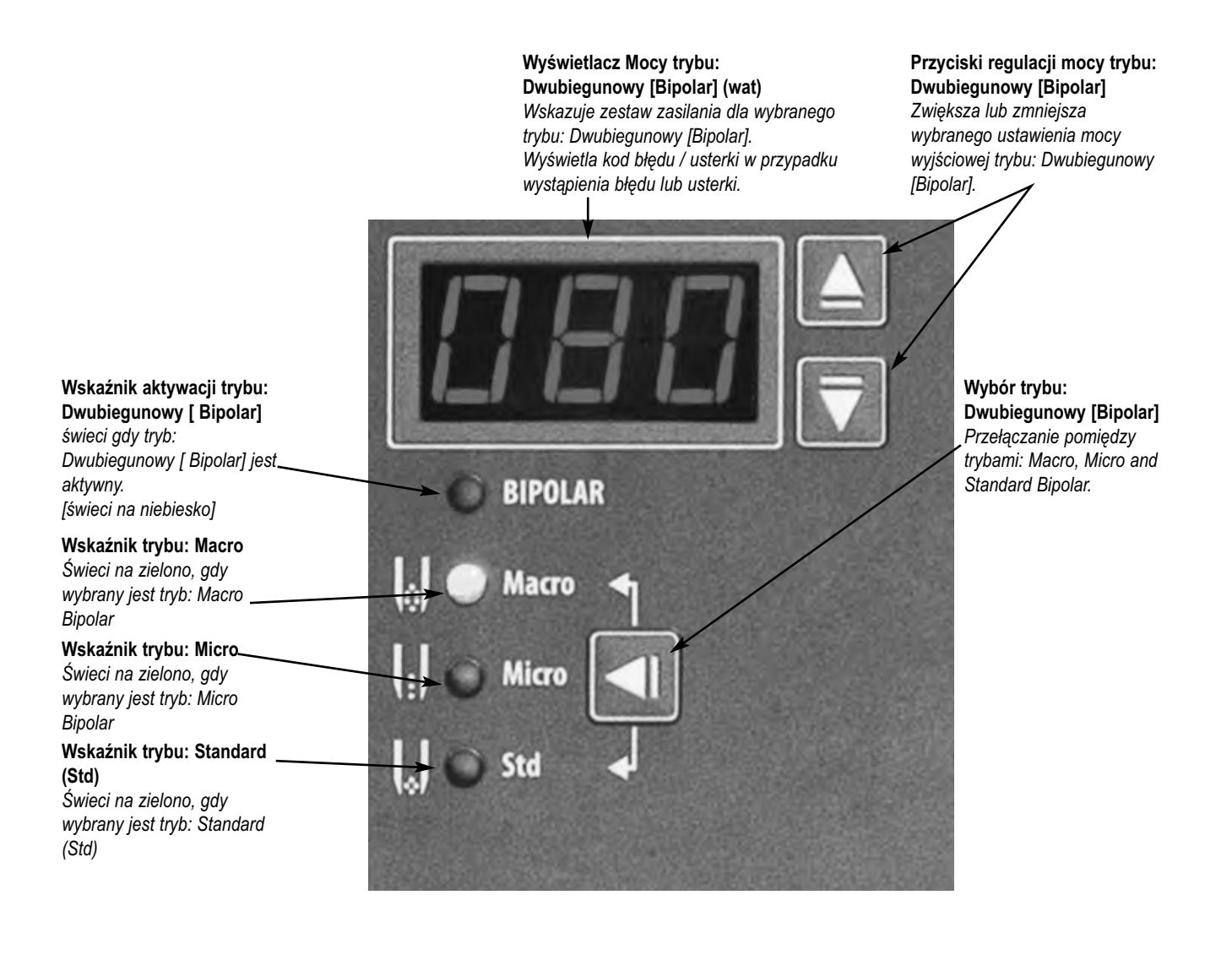

### *WSKAŹNIKI*

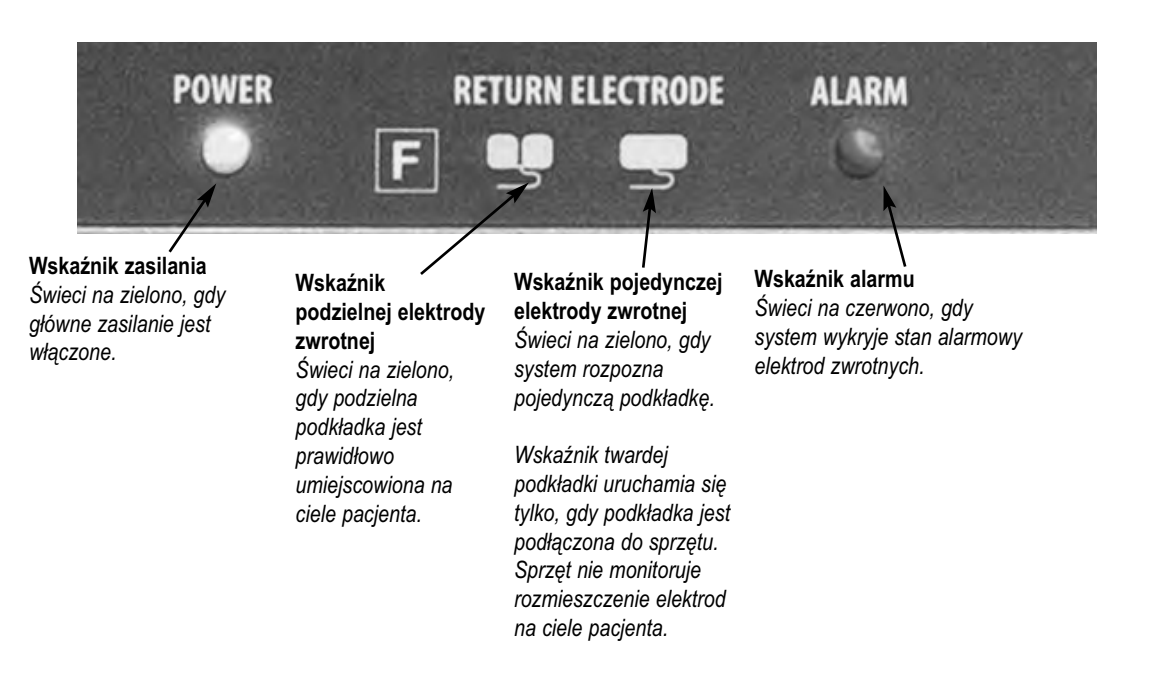

### *PRZEŁĄCZNIK ZASILANIA I GNIAZDA*

**Gniazdo Zwrotnej Elektrody** *Akceptuje standardową wtyczkę elektrod zwrotnych.*

**Gniazdo jednobiegunowego Uchwytu 2** *Akceptuje standardowe końcówki 3-pinowe. Podłączanie ręcznych uchwytów*

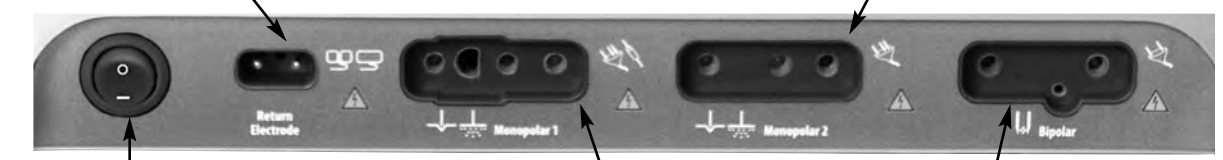

**Przełącznik zasilania Włączone/Wyłączone[On/Off]** *Włącza ON lub wyłącza OFF.*

**Gniazdo jednobiegunowych 1 Uchwytów Ręcznych / Nożnych** *Do Jednobiegunowego Złącza 1 pasuje*

*standardowe 3-pinowe złącze jednobiegunowe lub adapter (A1255A) do akcesoriów nożnych.*

**Gniazdo dwubiegunowe** *Akceptuje standardowe kable do dwubiegunowych końcówek. Podłączyć wyposażenie dwubiegunowe.*

### *PANEL TYLNY*

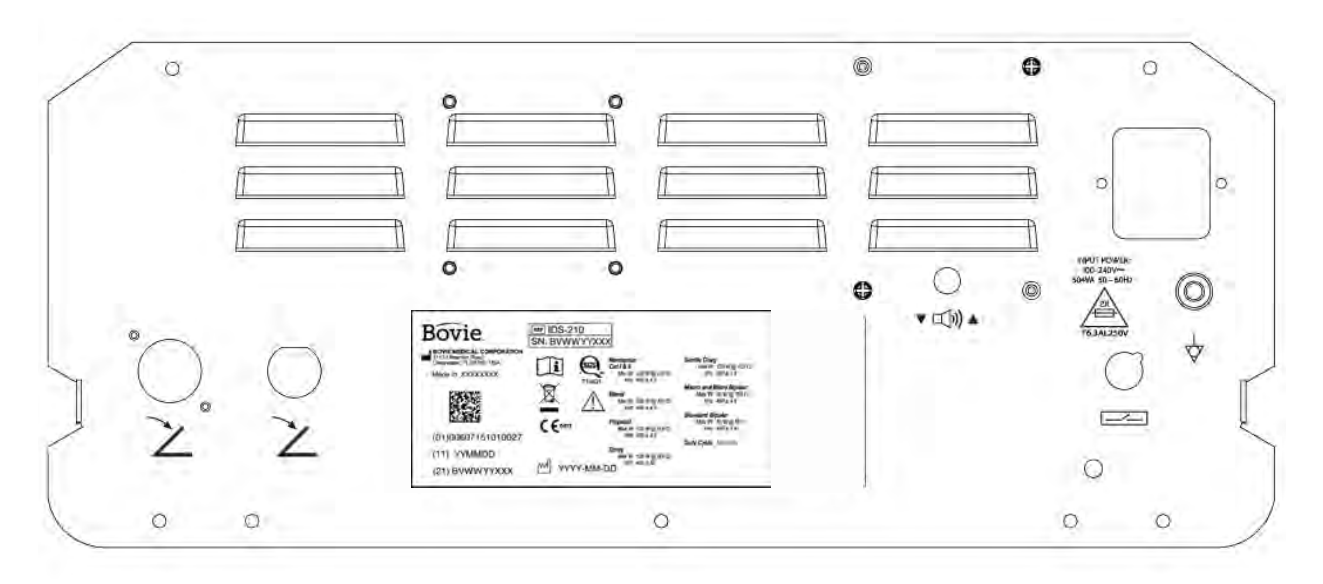

*Rysunek 2– 2 Układ złącz i przycisków na panelu tylnym*

#### *Symbole na panelu tylnym*

Proszę zapoznać się z poniższą tabelą, aby uzyskać informacje dotyczące symboli znajdujących się na tylnym panelu Bovie IDS-210 .

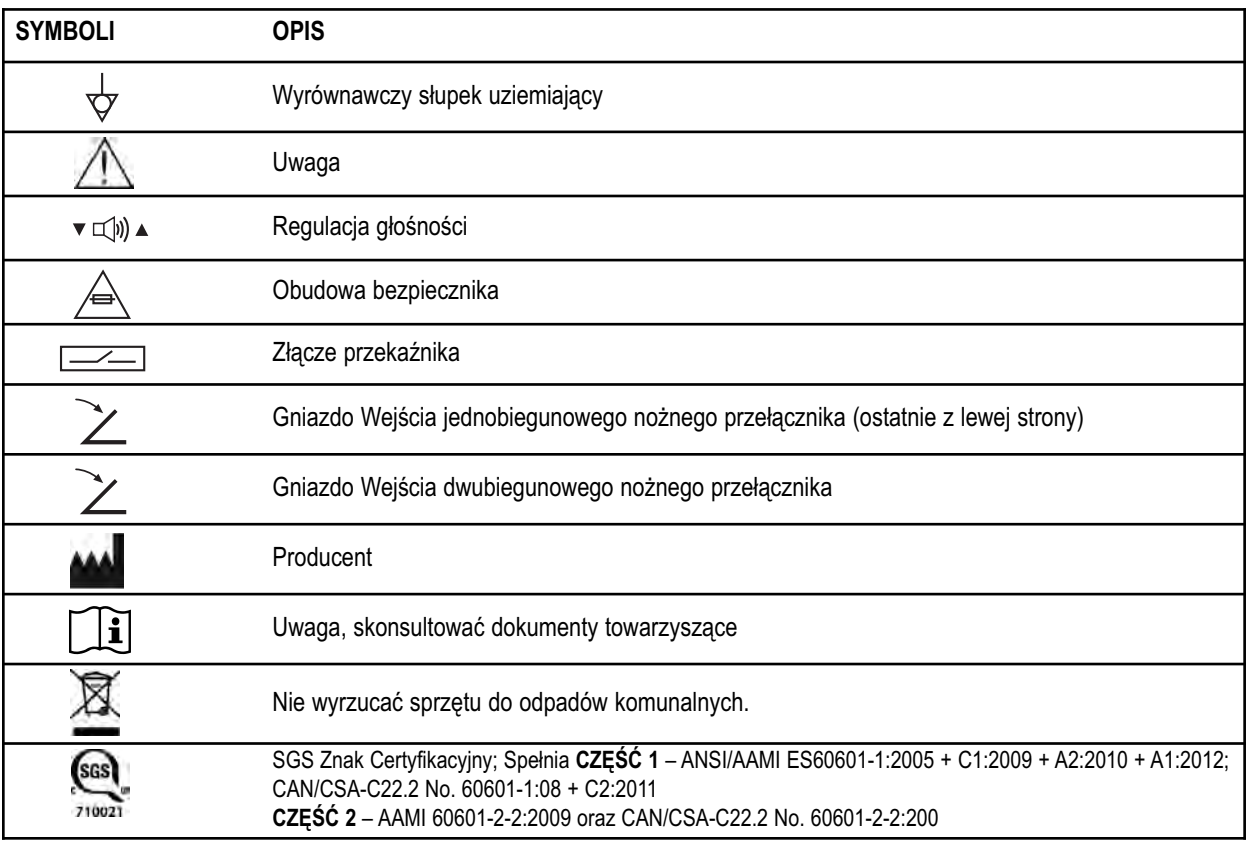

#### **WSKAZÓWKA:**

*Proszę pamiętać, że zainfekowane urządzenia medyczne powinny być utylizowane jak odpady medyczne / biologiczne i nie mogą być usuwane/utylizowane jako urządzenia elektroniczne. Ponadto niektóre produkty elektroniczne muszą być zwracane bezpośrednio do Bovie Medical Corporation. Należy skontaktować się z przedstawicielem handlowym Bovie® aby uzyskać odpowiednie instrukcje.*

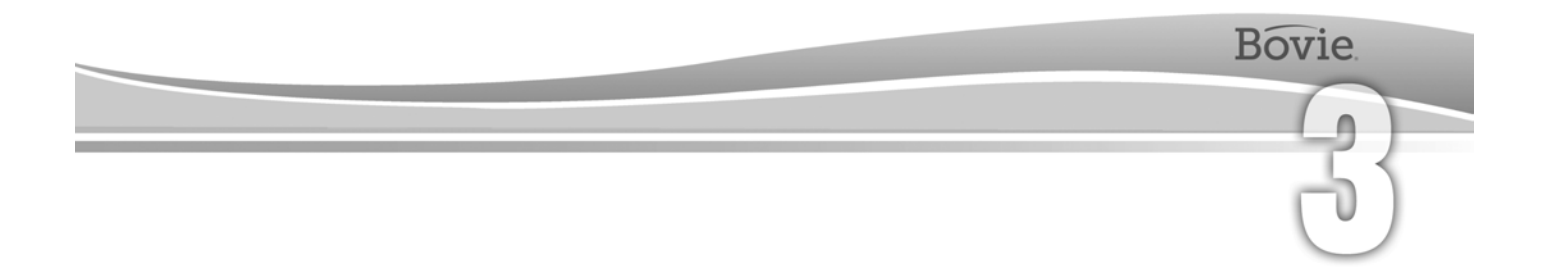

## PIERWSZE KROKI

Ta sekcja zawiera następujące informacje:

- Kontrola wstępna
- $O$  Instalacja
- Kontrola wstępna funkcji
- Wyniki kontroli wstępnej

### *KONTROLA WSTĘPNA*

Po pierwszym rozpakowaniu Bovie IDS-210 należy sprawdzić wzrokowo:

- Sprawdzić pod względem uszkodzeń.
- Upewnić się, że opakowanie zawiera wszystkie elementy wymienione na liście przewozowym.

Jeśli urządzenie lub jakiekolwiek wyposażenie zostały uszkodzone, natychmiast powiadomić Biuro Obsługi Klienta Bovie Medical Corporation. Nie należy używać uszkodzonego sprzętu.

### *INSTALACJA*

Ustawić Bovie IDS-210 na dowolnej płaskiej powierzchni o kącie nachylenia nie większym niż 10˚. Chłodzenie urządzenia polega na naturalnym obiegu powietrza. Nie wolno blokować jego dna lub tylnych otworów. Upewnić się, że powietrze swobodnie przepływa ze wszystkich stron urządzenia.

Należy umieszczać urządzenia tak, aby nie miec trudności podczas odłączania kabla zasilającego od źródła zasilania.

#### **OSTRZEŻENIE:**

Zawsze należy podłączać przewód zasilający do prawidłowo spolaryzowanego i uziemionego źródła zasilania z częstotliwością i napięciem, które odpowiadają cechom wymienionym na tylnej ściance urządzenia.

### *KONTROLA FUNKCJI*

Podczas pierwszej instalacji urządzenia, należy wykonać testy opisane poniżej. Odnoszą się one do danych zawartych w poprzednim rozdziale o lokalizacji złączy i sterowników.

#### **OSTRZEŻENIE:**

Nigdy nie wolno dotykać aktywnej elektrody lub szczypiec bipolarnych. Niebezpieczeństwo oparzenia.

#### *UWAGA:*

*Zalecane jest korzystanie z wyposażenia Bovie®. Patrz Instrukcje użytkowania dla konkretnych akcesoriów w zakresie właściwego i bezpiecznego użytkowania.*

#### *Konfiguracja modułu*

- 1. Upewnić się, że przełącznik zasilania jest w pozycji OFF(O) i że żadne instrumenty nie są podłączone do urządzenia.
- 2. Podłączyć kabel zasilania, znajdujący się z tyłu urządzenia, do szpitalnego gniazda sieciowego.
- 3. Podłączyć kabel zasilający do prawidłowo uziemionego gniazdka elektrycznego.
- 4. Włączyć urządzenie, przełączając przełącznik zasilania do pozycji 'Włączone' ON (—) i. Sprawdzić, czy auto test został zakończony pomyślnie:
	- Czy seria dźwięków testowych została zakończona
	- Czy wszystkie wskaźniki świecą
	- Czy wszystkie ekrany wyświetlają cyfrę 8.
- 5. W przypadku korzystania z przełącznika nożnego należy podłączyć adapter jednobiegunowy (A1255A) przełącznika nożnego do gniazda Jednobiegunowego 1 i podłączyć przełącznik nożny jednobiegunowy do gniazda znajdującego się najdalej w lewo z tyłu urządzenia.

#### *Sprawdzanie alarmu elektrody zwrotnej*

- 1. Ustawić moc dla każdego trybu (Cięcie [Cut], Koagulacja [Coag], Dwubiegunowy [Bipolar]) na jeden wat.
- 2. Wcisnąć przycisk Koagulacja [Coag], umieszczony na rączce. Upewnić się, że alarm zabrzmiał przez trzy sekundy i alarmowy wskaźnik wykrywania elektrody zwrotnej pacjenta zapali się, wskazując, że elektroda zwrotna nie jest podłączona do urządzenia.
- 3. Upewnić się, czy jest potrzebna regulacja głośności, gdy rozlega się alarm. Jeżeli istnieje taka potrzeba można zmienić głośność alarmu na tylnej części urządzenia.

## *WYNIKI KONTROLI WSTĘPNEJ*

Po przejściu wstępnego testu funkcjonalnego, moduł jest gotowy do testowania wydajności. Przeprowadzić ten test powinien wykwalifikowany inżynier biomedyczny, który jest przeszkolony i zaznajomiony z urządzeniami elektrochirurgicznymi. Badania powinny obejmować sprawdzenie prawidłowego funkcjonowania i mocy wyjściowej wszystkich trybów pracy.

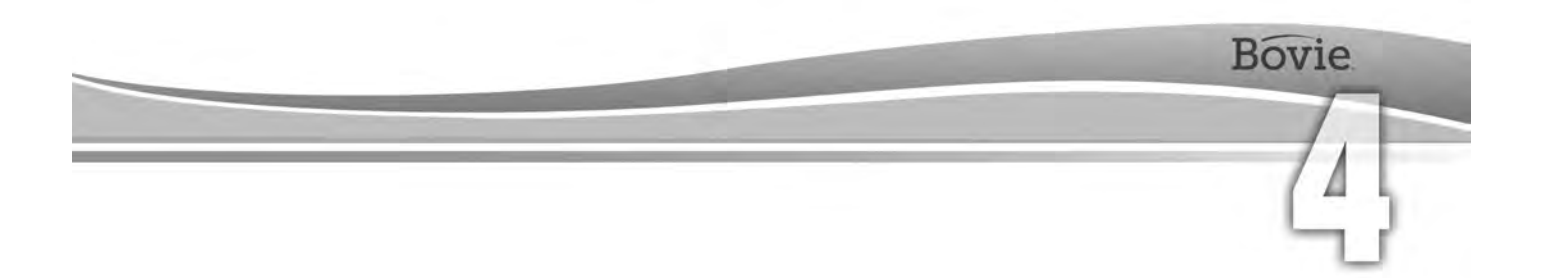

## KORZYSTANIE Z BOVIE® IDS-210

#### Ta sekcja zawiera następujące procedury:

- $\circlearrowright$  Kontrola poprawności generatora i wyposażenia
- Ustawienia zabezpieczeń
- Potwierdzanie trybów
- Konfiguracja zabiegu chirurgicznego
- Przygotowanie do zabiegu jednobiegunowego [Monopolar]
- Przygotowanie do zabiegu dwubiegunowego [Bipolar]
- $\circlearrowright$  Konfiguracja i odwoływanie do pamięci ustawień wstępnych
- Aktywacja modułu
- Bezpieczeństwo uruchomienia

#### **UWAGI:**

Należy uważnie przeczytać wszystkie ostrzeżenia, przestrogi i instrukcje dostarczone z tym generatorem przed użyciem. 

Należy uważnie przeczytać instrukcje, ostrzeżenia i uwagi dostarczone z akcesoriami elektrochirurgicznych przed użyciem. W tym podręczniku użytkownika nie umieszczono szczegółowych instrukcji.

### *KONTROLA POPRAWNOŚCI GENERATORA I WYPOSAŻENIA*

Przed każdym użyciem Bovie IDS-210™, należy sprawdzić, czy moduł oraz akcesoria są w dobrym stanie technicznym:

- Sprawdzić, czy występują jakieś uszkodzenia Generatora Elektrochirurgicznego oraz złącz.
- Upewnić się, że wyposażenie i adapter działają poprawne.
- Sprawdzić, czy stan przewodów i złącz wskazuje na zużycie, uszkodzenie lub ścieranie.
- Sprawdzić, czy występują jakieś błędy po włączeniu urządzenia.

### *USTAWIENIA ZABEZPIECZEŃ*

#### **OSTRZEŻENIA:**

**Niebezpieczne wyjścia elektryczne - Ten sprzęt jest przeznaczony do użytku wyłącznie przez przeszkolonych, licencjonowanych lekarzy.**

**Zagrożenia: Niebezpieczeństwa pożaru/wybuchu** - Nie używać Bovie® IDS-210 w obecności materiałów łatwopalnych.

**Niebezpieczeństwa pożaru / wybuchu** - Następujące substancje przyczyniają się do wzrostu zagrożenia pożarem i wybuchem na sali operacyjnej:

- Substancje łatwopalne (np. preparaty do przygotowania skóry do zabiegu, na bazie alkoholu)
- Naturalnie występujące gazy palne, które mogą gromadzić się w jamach ciała, na przykład w jelitach
- Tlen w atmosferach wzbogaconych
- Utleniacze w atmosferze (na przykład tlenek azotu  $[N_2O]$ ).

Iskrzenie i wydzielanie ciepła, związane z narzędziami elektrochirurgicznymi, mogą stanowić źródło zapłonu. Należy stale przestrzegać zasady ochrony przeciwpożarowej. Podczas korzystania z narzędzi elektrochirurgicznych w obecności którejkolwiek z łatwopalnych substancji lub gazów, należy zapobiegać ich gromadzeniu lub akumulacji pod chustami chirurgicznymi lub w pomieszczeniu zabiegowym.

Aby uniknąć ryzyka porażenia prądem, urządzenie musi być podłączone tylko do sieci zasilającej z prawidłowym uziemieniem ochronnym.

Podłączyć przewód zasilający do prawidłowo spolaryzowanego i uziemionego źródła zasilania o częstotliwości i napięcia jakie zostały wymienione na tylnej ściance urządzenia.

**Ryzyko porażenia prądem elektrycznym** - Należy zawsze podłączać kabel zasilający generatora do prawidłowo uziemionego gniazdka. Nie należy używać rozgałęźników.

Wyłączanie aktywnego przewodu wtyczką interfejsu podczas działania generatora przez przycisk nożny może porazić operatora prądem.

**Ryzyko porażenia prądem elektrycznym** - Należy zawsze wyłączać i odłączać generator przed czyszczeniem.

**Niebezpieczeństwo pożaru** - nie używaj przedłużaczy.

**Bezpieczeństwo pacjenta** - Należy używać generatora tylko, jeśli auto-test został zakończony zgodnie z opisem. W przeciwnym razie, może to spowodować niedokładny poziom mocy wyjściowej.

Nie są dozwolone żadne przeróbki tego sprzętu.

Awaria sprzętu elektrochirurgicznego wysokiej częstotliwości może spowodować niezamierzony wzrost mocy wyjściowej.

Zestaw gniazd generatora został zaprojektowany do operowania jednym narzędziem w tym samym czasie. Nie należy podłączać więcej niż jednego instrumentu w tym samym czasie, do jednego gniazdka. Może to spowodować jednoczesną aktywację instrumentów.

Celem uniknięcia nieprawidłowości i niebezpieczeństwa w zabiegach, należy posługiwać się tylko odpowiednimi przewodami, akcesoriami oraz elektrodami aktywnymi i neutralnymi, pozwalającymi osiągnąć najwyższe dopuszczalne napięcie szczytowe o wysokiej częstotliwości.

Podłączone instrumenty należy sprawdzić pod co najmniej maksymalnym napięciem wyjściowym generatora wysokiej częstotliwości, który powinien być ustawiony na ustawienia kontroli zamierzonego zabiegu w zaplanowanym trybie roboczym.

Całkowita powierzchnia elektrody neutralnej powinna być dokładnie przymocowana do ciała pacjenta, tak blisko pola operacyjnego, jak to możliwe.

Tylko odpowiednio przeszkolony personel powinien używać sprzęt elektrochirurgiczny. Korzystanie ze sprzętu elektrochirurgicznego przez lekarzy bez odpowiedniego przeszkolenia może doprowadzić do poważnych, niezamierzonych uszczerbków na zdrowiu pacjenta, włącznie z perforacją jelit i nieumyślną, nieodwracalną martwicą tkanek.

W przypadku zabiegów operacyjnych, w których wysoka częstotliwość prądu może przepływać przez części ciała mające stosunkowo małą powierzchnię przekroju poprzecznego, zastosowania technik dwubiegunowych mogą być wskazane, celem uniknięcia niepożądanej koagulacji.

W pewnych okolicznościach istnieje potencjalne zagrożenie oparzeniem w miejscach kontaktu ze skórą (np. między ramieniem a bokiem ciała). Dzieje się tak, gdy prąd elektrochirurgiczny szuka ścieżki powrotnej do elektrody, pod którą znajduje się punkt kontaktowy skóra do skóry. Prąd przechodzący przez niewielkie punkty kontaktowe "skóra do skóry" jest skoncentrowany i może spowodować oparzenia. Dotyczy to uziemionych generatorów mocy, z uziemionym oraz izolowanym wyjściem napięcia.

W celu zmniejszenia potencjalnych zagrożeń oparzeniem, należy wykonać co najmniej jedną z następujących czynności:

 • Należy unikać punktów kontaktowych 'skóra-do-skóry' podczas przygotowania pacjenta do zabiegu, jak na przykład dotykania palcami rąk nogi chorego.

 • Umieścić suchy gazik o rozmiarze od 5 do 8 cm (2 do 3 cali) między punktami kontaktowymi aby uniemożliwić bezpośredni kontakt.

 • Umieścić elektrodę zwrotną tak aby zapewnić bezpośredni przepływ prądu pomiędzy miejscem zabiegu a elektrodą zwrotną, unikając styku skóra-do-skóry.

 • Ponadto należy umieszczać elektrody zwrotne na ciele pacjenta zgodnie z zaleceniami producenta.

W przypadku gdy, z jakichś powodów, elektroda zwrotna nie działa prawidłowo,zwiększa się ryzyko oparzeń. Bovie Medical Corporation zaleca stosowanie dzielonych elektrod zwrotnych oraz generatorów Bovie® z systemem monitorowania jakości kontaktu.

Nie owijać przewodów instrumentów lub kabli elektrod zwrotnych wokół metalowych przedmiotów. Może to indukować prąd, który mógłby prowadzić do porażenia prądem, pożaru lub szkody dla pacjenta lub personelu medycznego.

#### **UWAGI:**

Nie należy ustawiać urządzenia na wierzchu generatora lub umieszczać generator na sprzęcie elektrycznym. Konfiguracje te są niestabilne i / lub nie pozwalają na odpowiednie chłodzenie.

Zapewnić jak największą możliwą odległość pomiędzy generatorem elektrochirurgicznym a innymi urządzeniami elektronicznymi (np. monitory). Aktywny generator elektrochirurgiczny może spowodować zakłócenia w innych urządzeniach elektronicznych.

Przerwa w działaniu generatora może spowodować zakłócenia w zabiegu chirurgicznym. Powinien być przygotowany do użycia zapasowy generator.

. . . . . . . . . . . . . . . .

Nie należy ściszać dźwięku aktywacji do poziomu braku słyszalności. Dźwięk aktywacji powiadamia zespół operacyjny o aktywności akcesoriów.

Przy użyciu pompy próżniowej dymu jednocześnie z generatorem elektrochirurgicznym, należy umieścić pompę próżniową dymu z dala od generatora i ustawić regulator głośności generatora na poziomie słyszalności.

#### *UWAGI:*

*Jeśli jest to wymagane, należy generator podłączyć do szpitalnego złącza wyrównawczego, kablem wyrównawczym .*

### *POTWIERDZANIE TRYBÓW*

Upewnić się, że można wybrać i ustawić każdy tryb zasilania w górę i w dół dla każdego trybu, w tym: Cut 1, Cut II, Blend 1, Blend 2, Blend 3,Blend 4, Pinpoint Coag, Spray Coag, Gentle Coag, Macro Bipolar, Micro Bipolar, Standard Bipolar).

#### *Sprawdzanie trybu Dwubiegunowego [Bipolar] (z dwubiegunowym przełącznikiem nożnym)*

1. Podłączyć przełącznik nożny dwubiegunowego (BV1254B).

- 2. Nacisnąć pedał przełącznika nożnego dwubiegunowego. Upewnić się, że wskaźnik aktywacji trybu dwubiegunowego świeci, a system generuje sygnał dźwiękowy aktywacji trybu dwubiegunowego oraz świeci się dioda LED (na niebiesko), znajdująca się pod wyświetlaczem Bipolar.
- 3. Podczas aktywowania trybu dwubiegunowego, należy obrócić regulator głośności do końca, aby sprawdzić, czy dźwięk jest słyszalny w całym zakresie.
- 4. Potwierdzić, że zwolnienie pedału przywraca urządzenie do stanu bezczynności.

#### *Sprawdzanie trybu monopolarnego (z jednobiegunowym przełącznikiem nożnym)*

- 1. Podłączyć monopolarny przełącznik nożny (BV1253B).
- 2. Podłączyć elektrodę zwrotną do gniazda stałej elektrody zwrotnej. Upewnić się, że wskaźnik zielony elektrody zwrotnej świeci.
- 3. Podłączyć monopolarny przełącznik nożny do gniazda Jednobiegunowego 1.
- 4. Nacisnąć pedał przełącznika nożnego [żółty] trybu Cięcie [Cut]. Upewnić się, że wskaźnik aktywacji trybu Cięcie [Cut] świeci, a system generuje sygnał dźwiękowy aktywacji trybu Cięcie [Cut] oraz świeci się dioda LED (na żółto), znajdująca się pod wyświetlaczem Cięcie [Cut].
- 5. Podczas aktywowania trybu Cięcie [Cut], należy obrócić regulator głośności do końca, aby sprawdzić, czy dźwięk jest słyszalny w całym zakresie.
- 6. Nacisnąć pedał przełącznika nożnego [żółty] trybu Koagulacja [Coag]. Upewnić się, że wskaźnik aktywacji trybu Koagulacja [Coag] świeci, a system generuje sygnał dźwiękowy aktywacji trybu Koagulacja [Coag].
- 7. Podczas aktywowania trybu Koagulacja [Coag], należy obrócić regulator głośności do końca, aby sprawdzić, czy dźwięk jest słyszalny w całym zakresie.

#### *UWAGI:*

Do urządzenia mogą być podłączone dwa ręczne uchwyty jednocześnie. Tylko jedna rękojeść może być *aktywna w tym samym czasie (instrument podłączony jako pierwszy jest aktywny) w trybach Cięcie [Cut], Punktowy [Pinpoint] and Lagodny [Gentle], Koagulacja [Coag].*

*Podwójna aktywacja jest dostępna tylko w trybie Rozpryskiwanie [Spray].*

#### *Sprawdzanie trybu jednobiegunowego [Monopolar] (z uchwytem ręcznym)*

- 1. Podłączyć przełącznik ręczny do gniazdek ręcznych przełączników Jednobiegunowy 1 oraz Jednobiegunowy 2.
- 2. Podłączyć elektrodę zwrotną do gniazda stałej elektrody zwrotnej. Upewnić się, że wskaźnik zielony elektrody zwrotnej świeci.
- 3. Aktywować, jeden po drugim, przełączniki kontrolne Jednobiegunowy 1 oraz Jednobiegunowy 2 trybów Cięcie [Cut] i Koagulacja [Coag] Upewnić się, że każde sprawdzenie powoduje poprawną indykację świetlną oraz sygnał dźwiękowy.

### *KONFIGURACJA ZABIEGU CHIRURGICZNEGO*

- 1. Zweryfikować, czy generator jest wyłączony przez naciśnięcie przycisku zasilania OFF (O).
- 2. Ustawić generator na stabilnej płaskiej powierzchni, np. stół, platforma lub wózek medyczny. Zalecane są wózki z kołami przewodzącymi. Aby uzyskać szczegółowe informacje, należy zapoznać się z procedurami danej instytucji lub z lokalnymi przepisami. Należy zapewnić wolną przestrzeń co najmniej 10 do 15 cm (4 do 6 cali) od boków i z góry generatora do chłodzenia. Normalnie, góra, boki i tylny panel są ciepłe podczas używania generatora nieprzerwanie przez dłuższy czas.
- 3. Podłącz przewód zasilający generatora, znajdujący się na tylnym panelu, do gniazda prądu zmiennego [AC].
- 4. Podłącz przewód zasilający generatora do uziemionego gniazda.
- 5. Włącz generator wciskając włącznik zasilania ON (—). Sprawdzić, czy:
	- Wskaźniki wizualne i wyświetlacze na panelu przednim, świecą (oprócz amperomierza).
	- Uaktywnienie dźwięków w celu należytego sprawdzenia, czy głośnik działa prawidłowo.
- 6. Sygnał dźwiękowy pojawia się, jeżeli auto test został ukończony pomyślnie. Sprawdzić, czy:
	- Tryb Cięcie [Cut] jest wybrany; Tryb Koagulacja [Coag] jest wybrany; Tryb Dwubiegunowy [Bipolar] jest wybrany
	- Każdy wyświetlacz pokazuje ustawienia mocy. Urządzenie automatycznie konfiguruje się do ostatnich ustawień trybu aktywnego i mocy.
	- Wskaźnik elektrody zwrotnej pacjenta świeci na czerwono.

Jeśli auto-test nie powiedzie się, brzęczeć włącza się sygnał alarmowy. Zostanie wyświetlony kod błędu, w większości przypadków generator zostaje wyłączony. Należy zanotować kod błędu i sprawdzić w rozdziale - 6, Rozwiązywanie problemów.

Po pomyślnym ukończeniu autotestu, należy podłączyć akcesoria i ustawić konfigurację generatora. Patrz przygotowanie do zabiegu jednobiegunowego [Monopolar] lub przygotowanie do zabiegu dwubiegunowego [Bipolar] - później w tym rozdziale.

### *PRZYGOTOWANIE DO ZABIEGU JEDNOBIEGUNOWEGO [MONOPOLAR]*

Do zabiegu jednobiegunowego [Monopolar] jest potrzebna elektroda zwrotna.

#### *Umieszczenie elektrody zwrotnej*

Celem zwiększenia bezpieczeństwa pacjenta, Bovie Medical Corporation zaleca używania podzielnej elektrody zwrotnej oraz generator Bovie® , posiadający system monitorujący jakości kontaktu [NEM™]

#### *UWAGI*

*System Bovie NEM™ zaleca stosowanie zwrotne elektrody podzielne.*

*Przed aktywacją zalecane jest sprawdzić wskaźnik na przednim panelu w celu prawidłowego umiejscowienia podkładki elektrodowej i wizualna weryfikacja zwrotnych elektrod podzielnych (Split pad). Po podłączeniu podkładki elektrodowej do generatora i umieszczenie jej bezpiecznie na ciele pacjenta, należy odczekać 3 sekundy aby sprzęt rozpoznał podzielną elektrodę zwrotną. Wskaźnik podzielnej elektrody zwrotnej zaświeci na zielono. Jeśli podkładka podzielna i przewód są podłączone do generatora, ale bez bezpiecznego kontaktu z pacjentem, wskaźnik alarmu zaświeci na czerwono.*

Należy zapoznać się instrukcją producenta elektrod zwrotnych odnośnie miejsc i procedur umieszczania. W przypadku korzystania z metalowych elektrod zwrotnych, należy użyć żel przewodzący, specjalnie przeznaczony do elektrochirurgii. Ustawić zwrotną elektrodę zgodnie z kierunkiem przepływu krwi. Chociaż, kiedy elektrody zostały właściwie umiejscowione, powodują one minimalne ogrzewanie tkanek, ale przepływ krwi pomaga odprowadzić ciepło z miejsca dotyku elektrody.

1. Podłączyć kabel do gniazda zwrotnej elektrody z przodu urządzenia.

Urządzenie automatycznie wykrywają obecność podzielnej lub pojedynczej elektrody zwrotnej. Jeśli używana jest podzielna elektroda zwrotna, sprzęt będzie stale monitorować impedancję na styku pomiędzy elektrodą a pacjentem.

#### *Wybór i regulacja mocy*

- 1. Wybór trybu cięcia (Cut I, Cut II, Blend).
- 2. Wybierz żądane ustawienia mocy do cięcia. Regulację dokonuje się za pomocą przycisków w górę lub w dół, znajdujących się na prawo od wyświetlacza Cut.
- 3. Podczas użyciu trybu Blend, należy dostosować ustawienia do żądanej wysokości hemostazy (Blend Poziomy 1-4). Regulację dokonuje się za pomocą przycisków w górę lub w dół, znajdujących się na prawo od wyświetlacza Blend Większy numer poziomu Blend zwiększa efekt hemostazy.
- 4. Wybrać tryb pracy Koagulacja [Coagulation](Pinpoint, Spray lub Gentle).
- 5. Wybrać żądane ustawienie mocy dla koagulacji. Regulację dokonuje się za pomocą przycisków w górę lub w dół, znajdujące się na prawo od wyświetlacza Coag.

#### *Wyposażenie do podłączenia*

1. Podłącz jednobiegunowe urządzenie 3-pinowe do jednego z gniazd jednobiegunowych z przodu urządzenia.

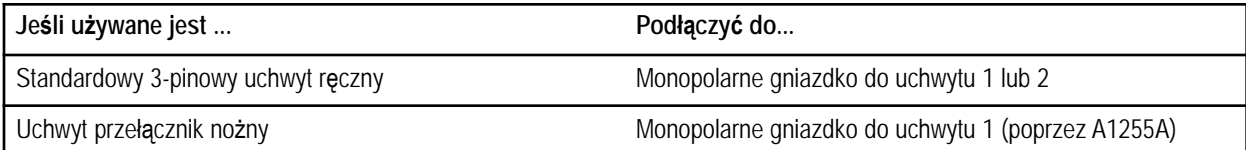

Jeśli preferowane są możliwości kontroli nożnej, należy podłączyć Bovie ® jednobiegunowy przełącznik nożny (BV-1253) do odpowiedniego jednobiegunowego nożnego gniazda z tyłu urządzenia.Aby włączyć tryb MONOPOLARNY, należy wcisnąć Cięcie (żółty) lub Koagulacja(niebieski) na jednobiegunowej rękojeści lub Cięcie (żółty) lub Koagulacja (niebieskie) pedałem, na jednobiegunowym przełączniku nożnym.

#### *Sterowanie Blend*

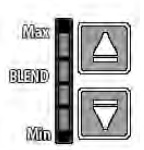

Podczas użyciu trybu Blend, należy dostosować ustawienia do żądanej wysokości hemostazy (Blend Poziomy 1-4). Rosnąco podświetlane kreski oznaczają wzrost poziomu hemostazy. Naciskając przyciski kontrolne poziomu Blend ze strzałką, można zwiększyć lub zmniejszyć poziom.

#### *WSKAZÓWKA:*

*Dostępne są 4 poziomy Blend, dostępne w trybie Blend.*

### *PRZYGOTOWANIE DO ZABIEGU DWUBIEGUNOWEGO [BIPOLAR]*

- 1. Podłączyć kabel dwubiegunowy do gniazda dwubiegunowego z przodu urządzenia.
- 2. Podłączyć instrumenty dwubiegunowe do kabla bipolarnego.
- 3. Bipolarny przełącznik nożny podłączyć do odpowiedniego gniazda bipolarnego przełącznika nożnego. Złącze znajduje się z tyłu urządzenia.
- 4. Wybrać tryb zabiegu do Bipolar, lub Macro, Micro lub Standard.
- 5. Wybierz żądane ustawienie mocy dla Bipolar.
- 6. Aby włączyć tryb bipolarny, należy wcisnąć pedał dwubiegunowego przełącznika nożnego.

### *KONFIGURACJA I ODWOŁYWANIE DO PAMIĘCI USTAWIEŃ WSTĘPNYCH RF*

Bovie IDS-210™ zawiera 10 zdefiniowanych przez użytkownika pamięci RF do szybkiego ich przywoływania, które są najczęściej używane we wszystkich trzech trybach.

#### *Pamięć RF*

Funkcja Pamięci pozwala Bovie IDS-210™ (moduł) na wyświetlenie ostatnio aktywowanego ustawienia trybu i mocy na rękojeści lub przełączniku nożnym, moduł będzie pracować w danym trybie i ustawieniu mocy. Ustawienia wstępne (0-9) zapisują jeden tryb Cut, jeden tryb Coag i jeden tryb Bipolar i wybrane ustawienia mocy.

Mała czerwona migająca kropka w dolnym prawym rogu ekranu ustawień wstępnych pozwala użytkownikowi wiedzieć, że zdefiniowane wartości wstępnie nie zostały zapisane. Użytkownik powinien wcisnąć przycisk Ustawienia, aż numer zacznie migać.

Wszystkie **aktywowane ustawienia powinny być zapisane** jako wstępnie zdefiniowane przy starcie jako Wstępnie Zdefiniowany Zestaw (od 0 do 9), aby być dostępne podczas korzystania ze sprzętu.

### *Przegląd funkcji Pamięć*

- Moduł się uruchamia się z ostatniego wybranego ustawienia (0-9). Wskazuje numer,a nie wstępnie zdefiniowany tryb i ustawienia mocy.
- Tryb (Cut, Coag i Bipolar) przełączniki membranowe są wyłączone w trakcie aktywacji.
- Podczas aktywacji Blend przyciski sterujące poziomem są wyłączone.
- Przełączniki membranowe funkcji Odwołanie i Ustawienie są wyłączone podczas aktywacji.

 • Podczas aktywacji, tryby aktywowane mogą być regulowane w górę lub w dół, w maksymalnie czterech odstępach. Zapoznać się z poniższą tabelą dla przyrostów mocy.

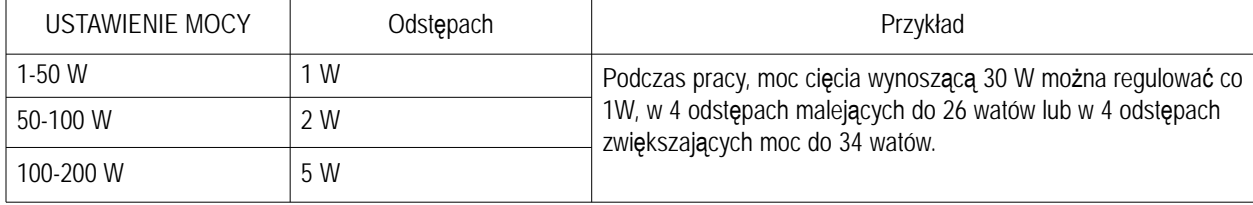

• Podczas pracy urządzenia poza zakresem zdefiniowanym przez użytkownika (mała czerwona kropka bedzie migać w prawym dolnym rogu ekranu ustawień wstępnych jako wskaźnik), moduł tymczasowo przechowuje ustawienia mocy dla trybu aktywnego (Cut, Coag lub Bipolar).

To tymczasowe ustawienie trybu jest dostępne do chwili, aż urządzenie zostanie zresetowane, preset zostanie wybrany, lub ustawienie mocy dla trybu aktywnego zostanie wyregulowane i urządzenie jest ponownie aktywowane.

 • Ustawienia wstępne przechowują wyłącznie jeden tryb Cięcia (Cut Cut I lub II, lub Blend) i ustawienia mocy, jeden poziom Blend (jeśli dotyczy), jeden tryb Coag (Pinpoint, Spray lub Gentle) i ustawienia mocy i jedno ustawienie mocy do Bipolar (Macro, Micro lub Standard). Podczas przechowywania, wyłącznie informacje wyświetlane na ekranie zostaną zapisane w pamięci urządzenia.

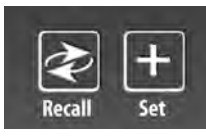

#### *Konfiguracja własnych ustawień wstępnych [Presets]*

Wybierz odpowiednie ustawienie (0-9), wciskając przycisk odwołania.

Wybrać żądane tryby, które mają być przechowywane, naciskając przełącznik membranowy poziomu trybu pracy (Cut, Coag i Bipolar).

Jeśli ustawimy tryb Blend, należy wybrać żądany poziom hemostazy (poziom Blend 1-4), naciskając przycisk regulacji poziomu.

Aby zapisać żądaną moc trybu (Cut, Coag i Bipolar), należy ją wybrać przy użyciu przełączników membranowych trybu, przesuwając je w górę lub w dół.

Gdy wszystkie ustawienia są wybrane, należy wcisnąć i przytrzymać klawisz SET przez trzy sekundy. Aby wskazać, że ustawienia zostały zapisane, Liczba Pamięci Wstępnie Zdefiniowanea (0-9) zacznie migać, a mała czerwona kropka przestanie pulsować.

Aby wywołać wstępnie zdefiniowane ustawienia (0-9), należy kilkakrotnie nacisnąć Recall, aby przełączyć przez wszystkie presety, aż żądany preset się pojawi.

#### *UWAGI:*

*Bovie® IDS-210 zawiera 10 fabrycznych ustawień wstępnych, które są fabrycznie ustawione na zero i mogą być zaprogramowane do preferowanych ustawień RF.*

*Migający czerwony punkt w prawym dolnym rogu wyświetlacza Preset oznacza, że urządzenie nie jest obecnie ustawione na ustawienia wstępne użytkownika.*

*Ustawienia i Odwołanie są wyłączone, gdy urządzenie jest aktywne.*

*Ustawienia wstępne przechowują wyłącznie jeden tryb Cięcia (Cut Cut I lub II, lub Blend) i ustawienia mocy, jeden poziom Blend (jeśli dotyczy), jeden tryb Coag (Pinpoint, Spray lub Gentle) i ustawienia mocy i jedno ustawienie mocy do Bipolar (Macro, Micro lub Standard). Podczas przechowywania, wyłącznie informacje wyświetlane na ekranie zostaną zapisane w pamięci urządzenia.*

#### *Funkcja pamięci (Ostatni Wybrany RF Preset)*

Funkcja pamięci pozwala modułowi wyświetlać ostatni tryb aktywowany, gdy generator jest włączony.

#### *WSKAZÓWKA:*

*Aby mieć wybór z 10 zdefiniowanych przez użytkownika ustawień na starcie, dostosowane do trybu i / lub ustawienia mocy, powinny być one zapisane przez naciśnięcie i przytrzymanie przycisku SET na wyświetlaczu Preset.*

### *AKTYWACJA MODUŁU*

#### *WSKAZÓWKA:*

Bezpieczeństwo uruchomienia: *zapoznaj się na stronie 8 tego rozdziału z zasadami bezpieczeństwa aktywacyjnego. Przy włączaniu urządzenia należy pamiętać o następującej zasadzie:*

*Bovie IDS-210™ załaduje tryby i ustawienia z ostatniego uruchomienia. Na przykład, jeśli tryb Cut I pracował przy 50 watach, a moduł został wyłączony z tym ustawieniem, podczas następnego włączenia sprzęt automatycznie powróci do trybu Cut I na 50 watach. Podobnie, w przypadku ustawienia trybu Pinpoint na 40 watów i tryb został uruchomiony przed wyłączeniem sprzętu. Podczas następnego włączenia sprzęt automatycznie powrócić do trybu Pinpoint na 40 watów.*

- 1. Jednobiegunowie cięcie [Monopolar Cut]- wybrać tryb pracy do cięcia: Cut I, Cut II, lub Blend (poziom 1-4), a następnie wybrać żądane ustawienia mocy, wciskając przyciski w górę i w dół, znajdujące się obok wyświetlacza mocy wyjściowej Cut.
- 2. Przy korzystaniu z trybu Blend, można zmieniać poziom Blend przez naciśnięcie przycisków UP i DOWN, znajdujące się z prawej strony wskaźnika poziomu trybu Blend.
- 3. Koagulacja jednobiegunowa [Monopolar Coag]- wybrać tryb pracy do koagulacji: Punktowy [Pinpoint], Rozpryskiwanie [Spray] lub Lagodny [Gentle], a następnie wybrać żądane ustawienia mocy koagulacji, wciskając przyciski w górę i w dół, znajdujące się obok wyświetlacza mocy wyjściowej Coag.
- 4. Bipolar wybrać tryb pracy dla wyjścia Bipolar [Macro, Micro, Standard] a następnie wybrać żądane ustawienia mocy, wciskając przyciski w górę i w dół, znajdujące się obok wyświetlacza mocy wyjściowej Bipolar.
- 5. Uruchomić generator wciskając odpowiedni przycisk uchwytu ręcznego lub pedału nożnego.

#### *WSKAZÓWKA:*

*Jednobiegunowe i dwubiegunowe operacje nożnego przełącznika są kontrolowane przez niezależne urządzenia kontrolne.*

- 6. Po użyciu należy wyłączyć generator, wciskając przełącznik mocy na OFF (O].
- 7. Odłączyć przewód zasilający generatora do uziemionego gniazda.

### *BEZPIECZEŃSTWO URUCHOMIENIA*

#### **OSTRZEŻENIE:**

Nie owijać przewodów instrumentów lub kabli elektrod zwrotnych wokół metalowych przedmiotów. Może to indukować prąd, który mógłby prowadzić do porażenia prądem, pożaru lub szkody dla pacjenta lub personelu medycznego.

**Zagrożenia: Niebezpieczeństwa pożaru/wybuchu** - Nie używać Bovie® IDS-210 w obecności materiałów łatwopalnych.

**Niebezpieczeństwa pożaru / wybuchu** - Następujące substancje przyczyniają się do wzrostu zagrożenia pożarem i wybuchem na sali operacyjnej:

- substancje łatwopalne (np. preparaty do przygotowania skóry do zabiegu, na bazie alkoholu)
- Naturalnie występujące gazy palne, które mogą gromadzić się w jamach ciała, na przykład w jelitach
- Tlen w atmosferach wzbogaconych
- Utleniacze w atmosferze (na przykład tlenek azotu  $[N_2O]$ ).

Iskrzenie i wydzielanie ciepła, związane z narzędziami elektrochirurgicznymi, mogą stanowić źródło zapłonu. Należy stale przestrzegać zasady ochrony przeciwpożarowej. Podczas korzystania z narzędzi elektrochirurgicznych w obecności którejkolwiek z łatwopalnych substancji lub gazów, należy zapobiegać ich gromadzeniu lub akumulacji pod chustami chirurgicznymi lub w pomieszczeniu zabiegowym.

Należy stosować najniższą wartość wyjściową niezbędną do osiągnięcia pożądanego efektu chirurgicznego. Należy użyć aktywną elektrodę tylko na niezbędny minimalny okres czasu aby zmniejszyć możliwości przypadkowego oparzenia. Pediatryczne aplikacje i / lub zabiegi wykonywane na niewielkich strukturach anatomicznych mogą wymagać obniżonych ustawień mocy. Większa moc wyjściowa i dłuższy czas przepływu prądu zwiększa możliwość niezamierzonego uszkodzenia tkanki, w szczególności podczas stosowania na małych strukturach.

Elektrochirurgię należy przeprowadzać z zachowaniem należytej ostrożności w wypadku obecności urządzeń wewnętrznych lub zewnętrznych, takich jak rozruszniki serca czy generatory impulsów. Podczas stosowania elektrochirurgii urządzenia zabiegowe mogą zakłócać urządzenia, takie jak rozruszniki serca, wprowadzając ich w tryb asynchroniczny lub zablokować całkowicie działanie stymulatora. Należy skonsultować się z producentem urządzenia lub oddziałem kardiologicznym szpitala w celu otrzymania szczegółowych informacji, w przypadkach gdy planowane są zabiegi elektrochirurgiczne dla pacjentów z rozrusznikami serca lub innymi implantami.

Należy unikać stosowania ustawień mocy, dopuszczalnych do poszczególnych instrumentów, przekraczających napięcie szczytowe. Należy wybierać tylko instrumenty, które działają w każdym trybie pracy i ustawienia mocy.

Celem uniknięcia nieprawidłowości i niebezpieczeństwa w zabiegach, należy posługiwać się tylko odpowiednimi przewodami, akcesoriami oraz elektrodami aktywnymi i neutralnymi, pozwalającymi osiągnąć najwyższe dopuszczalne napięcie szczytowe o wysokiej częstotliwości.

Niektóre akcesoria posiadają wiele przycisków, które umożliwiają osiągnięcie różnych efektów chirurgicznych. Przed aktywacją, należy zweryfikować ustawienia właściwości instrumentów oraz prawidłowość metody zabiegu.

Podłączone instrumenty należy sprawdzić pod co najmniej maksymalnym napięciem wyjściowym generatora wysokiej częstotliwości, który powinien być ustawiony na ustawienia kontroli zamierzonego zabiegu w zaplanowanym trybie roboczym.

Sprzęt i instrumenty, które są w użyciu powinny wytrzymać kombinację maksymalnej pracy Szczyt napięcia [Vpeak] i Współczynnik szczytu [Crest Factor], dla następujących trybów wysokiej częstotliwości: Blend, Pinpoint, and Spray.

Do osiągnięcia zamierzonego celu należy wybrać najniższą moc wyjściową na jaką pozwalają parametry sprzętu. Niektóre instrumenty lub akcesoria mogą spowodować zagrożenie bezpieczeństwa nawet przy niskich ustawieniach mocy.

Niska moc lub awaria IDS-210 RF przy poprawnym działaniu w trybie normalnych ustawień operacyjnych, mogą wskazywać na błędne zastosowanie elektrody neutralnej lub na zły styk podłączeniowy. W tym przypadku, elektroda neutralna i jej połączenia powinny być sprawdzone, przed wybraniem opcji wyższej mocy wyjściowej.

W trybie Cięcie [Cut], należy wybrać napięcie znamionowe równe lub większe niż 1000 Vpeak max dla podłączonych urządzeń oraz aktywnych instrumentów.

W trybie Cięcie z koagulacją [Blend], należy wybrać napięcie znamionowe równe lub większe niż 1870 Vpeak max dla podłączonych urządzeń oraz aktywnych instrumentów.

W trybie Koagulacja [Coagulation], należy wybrać napięcie znamionowe równe lub większe niż 4000 Vpeak max dla podłączonych urządzeń oraz aktywnych instrumentów.

W trybie Dwubiegunowość [Bipolar], należy wybrać napięcie znamionowe równe lub większe niż 600 Vpeak max dla podłączonych urządzeń oraz aktywnych instrumentów.

Jeśli pacjent posiada Wszczepialny Kardiowerter-Defibrylator (ICD), należy zwrócić się do producenta w celu uzyskania instrukcji przed zabiegiem elektrochirurgicznym. Zabieg elektrochirurgiczny może spowodować wielokrotne aktywacje ICD.

Całkowita powierzchnia elektrody neutralnej powinna być dokładnie przymocowana do ciała pacjenta, tak blisko pola operacyjnego, jak to możliwe.

Mogą się pojawić niewielkie pobudzenia nerwowo-mięśniowej, gdy występują łuki pomiędzy **elektrodą aktywną** a tkanką. Generator został zaprojektowany w celu zminimalizowania możliwośi stymulacji nerwowomięśniowej.

Elementy wyposażenia powinny być podłączone do właściwych gniazdek. W szczególności, instrumenty dwubiegunowe powinny być połączone tylko do dwubiegunowych gniazdek wyjściowych. Niewłaściwe podłączenie może doprowadzić do pojawienia się niebezpiecznej mocy wyjściowej generatora.

Należy unikać użycie palnych środków znieczulających lub gazów utleniających, takich jak podtlenek azotu (N2O) oraz tlen, jeśli zabieg chirurgiczny prowadzi się w rejonie klatki piersiowej lub głowy, chyba że środki te są odsysane.

Do czyszczenia i dezynfekcji należy stosować środki niepalne, jeśli to możliwe.

Środki łatwopalne używane do czyszczenia lub dezynfekcji lub jako rozpuszczalniki spoiw, powinny mieć możliwość odparowania przed rozpoczęciem zabiegu chirurgicznego wysokiej częstotliwości. Istnieje ryzyko kumulacji palnych roztworów pod ciałem chorego lub w zagłębieniach wewnętrznych, takich jak pępek oraz w jamach ustrojowych, takich jak pochwa. Przed przystąpieniem do zabiegu chirurgicznego wysokiej częstotliwości, wszelkie płyny zgromadzone w tych obszarach powinny być zebrane. Powinno się zwrócić szczególną uwagę na niebezpieczeństwo zapalenia się gazów endogennych. Niektóre materiały, np. bawełna, wełna i gaza, kiedy są nasycone tlenem mogą zapalić się od iskier wytwarzanych podczas normalnego użytkowania sprzętu chirurgicznego wysokiej częstotliwości.

Generator jest wyposażony w czujnik elektrody zwrotnej i układ monitorowania jakości kontaktu (NEM), który monitoruje jakość kontaktu pacjenta z elektrodą zwrotną. Kiedy działająca pojedyncza elektroda zwrotna jest prawidłowo podłączona do generatora, NEM (monitoring jakości kontaktu) weryfikuje połączenie między generatorem a elektrodą zwrotną. Ale NIE SPRAWDZA**,** czy pojedyncza elektroda zwrotna znajduje się w kontakcie z ciałem pacjenta. Przy użyciu dzielonych elektrody zwrotnych, NEM (monitor jakości kontaktu) potwierdza czy całkowita oporność mieści się w zadanym zakresie bezpieczeństwa. Właściwe przygotowanie pacjenta (np. nawilżania skóry chorego) oraz kontrola wzrokowa elektrody zwrotnej, to niezbędne czynności poprzedzające bezpieczny zabieg .

#### **UWAGI:**

Zastosowanie prądu wysokiej częstotliwości może zakłócać działanie innych elektronicznych urządzeń.

Gdy pacjent jest podłączony jednocześnie do chirurgicznego sprzętu wysokiej częstotliwości i fizjologicznego urządzenia do monitorowania, wszystkie elektrody kontrolne powinny być umieszczone tak daleko, jak to możliwe od elektrod chirurgicznych.

Nie używać igieł jako elektrod kontrolnych podczas procedur elektrochirurgicznych. Może to doprowadzić do poparzeń elektrochirurgicznych.

Aby uniknąć elektrochirurgicznego oparzenia pacjenta lub lekarza, należy uniemożliwić kontakt pacjenta z uziemionymi metalowymi obiektami w czasie aktywności generatora. Po włączeniu urządzenia, należy uniemożliwić kontakt przez skórę pomiędzy pacjentem a lekarzem.

Aby uniknąć ryzyka oparzenia pacjenta, w przypadku korzystania z podkładek dzielonych, nie należy włączać urządzenia, jeśli wskaźnik podkładki świeci stałe na zielono lub czerwony wskaźnik alarmu pozostaje podświetlony na czerwono. Może to wskazywać na niewłaściwe rozmieszczenie elektrod lub wadliwość obwodu NEM (monitor jakości kontaktu).

Usunąć biżuterię, która nie jest na stale umocowana na ciele pacjenta przed aktywacją urządzenia.

Przed użyciem należy zbadać wszystkie instrumenty i połączenia z generatorem elektrochirurgicznym. Należy upewnić się, że akcesoria funkcjonują zgodnie z przeznaczeniem. Niewłaściwe podłączenie może spowodować iskrzenie, nieprawidłowe działania osprzętu lub niezamierzone skutki chirurgiczne.

Gdy nie używasz aktywnych instrumentów, należy umieścić je w etui lub w bardzo widocznym, czystym, suchym, nie przewodzącym elektryczności miejscu, nie mającym kontaktu z pacjentem. Przypadkowy kontakt z pacjentem może spowodować oparzenia. 

Badania wykazały, że dym powstający podczas procedur elektrochirurgicznych może być potencjalnie szkodliwy dla pacjentów i zespołu chirurgicznego Badania te zalecają odpowiednią wentylację dymu za pomocą chirurgicznej pompy próżniowej dymu lub innych środków.1

*1. Amerykański Departament Zdrowia i Opieki Społecznej.*

*[U.S. Department of Health and Human Services.] Narodowy Instytut Bezpieczeństwa i Higieny Pracy (NIOSH) [National Institute for Occupational Safety and Health]. Kontrola Dymu z lasera / Zabiegi elektrochirurgiczne. KONTROLA zagrożenia, publikacja nr 96-128, wrzesień, 1996.*

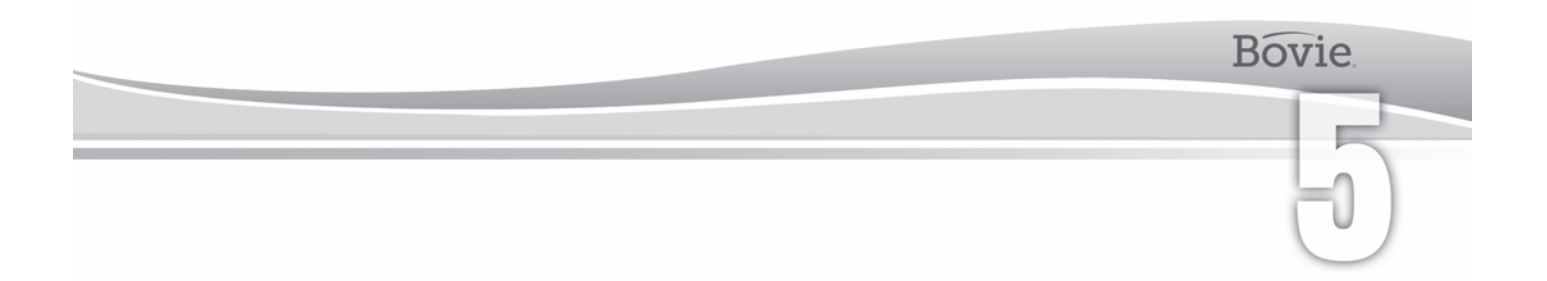

## UTRZYMANIE BOVIE® IDS-210

Ten rozdział zawiera następujące informacje:

- Czyszczenie
- Kontrola okresowa
- Wymiana bezpieczników

Bovie Medical Corporation zaleca wykonanie kontroli okresowej i badania wydajności. Przeprowadzania kontroli oraz badania powinny się odbywać co sześć miesięcy. Badania powinien przeprowadzać wykwalifikowany technik biomedyczny, w celu upewnienia się, czy sprzęt działa skutecznie i bezpiecznie.

### *CZYSZCZENIE*

Każdorazowo po użyciu należy czyścić sprzęt

#### **OSTRZEŻENIE:**

**Ryzyko porażenia prądem elektrycznym** - Należy zawsze wyłączać i odłączać generator przed czyszczeniem.

#### *WSKAZÓWKA:*

*Nie należy czyścić generatora ściernymi środkami myjącymi lub dezynfekującymi, rozpuszczalnikami lub innymi materiałami, które mogłyby zarysować panele lub uszkodzić generator.*

- 1. Wyłączyć generator i odłączyć kabel zasilający z gniazdka w ścianie.
- 2. Należy dokładnie wycierać wszystkie powierzchnie generatora i przewodu zasilającego łagodnym środkiem czyszczącym lub dezynfekującym i wilgotną szmatką. Należy postępować zgodnie z procedurami zatwierdzonymi w danej instytucji lub stosować zatwierdzoną procedurę kontroli zakażeń. Nie dopuszczać, aby jakiekolwiek płyny przedostały się do obudowy. Nie sterylizować generatora.

### *PRZEGLĄDY OKRESOWE*

Co sześć miesięcy należy sprawdzać, Bovie IDS-210 pod kątem oznak zużycia lub uszkodzenia. W szczególności, należy zwrócić uwagę na którykolwiek z wymienionych problemów:

- Uszkodzenia przewodu zasilającego
- Uszkodzenia kabla gniazda zasilania
- Widocznie uszkodzenia sprzętu
- Uszkodzenia jakiegokolwiek gniazda
- Nagromadzenie zabrudzeń lub zanieczyszczeń w pobliżu jednostki

### *WYMIANA BEZPIECZNIKÓW*

Bezpieczniki urządzenia znajdują się pod kablem zasilającym, a gniazdka - z tyłu urządzenia

Należy wykonać następujące kroki, aby wymienić bezpieczniki:

- 1. Odłączyć kabel zasilający z gniazdka w ścianie.
- 2. Odłącz przewód zasilający generatora, znajdujący się na tylnym panelu.

3. Aby wyjąć kasetę bezpieczników, należy włożyć mały płaski śrubokręt do szpary poniżej gniazda przewodu zasilania. Następnie wysunąć kasetę.

- 4. Należy wyjąć dwa bezpieczniki (T6,3AL250V) i zastąpić je nowymi bezpiecznikami o tych samych wartościach.
- 5. Włożyć uchwyt bezpiecznika do pojemnika kabla zasilania.

#### *WSKAZÓWKA:*

*Jeśli urządzenie nie wyświetla błędu i nie włącza się, należy sprawdzić bezpieczniki.*

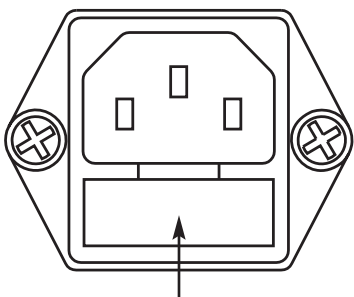

*Rysunek 5 – 1 Oprawka bezpiecznika*

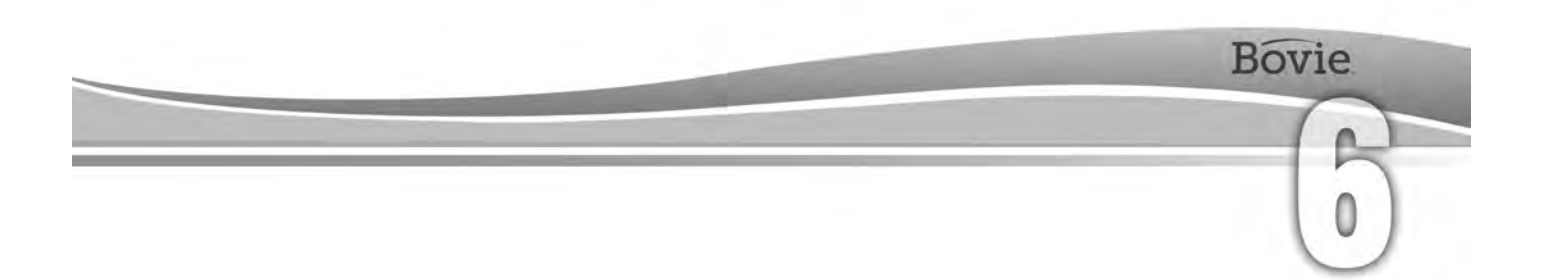

# ROZWIĄZYWANIE PROBLEMÓW

Ten rozdział zawiera opisy kodów błędów i działania jakie należy podjąć, aby je rozwiązać.

Bovie ® IDS-210 zawiera automatyczną autodiagnostykę. Jeśli diagnostyka wykryje błąd, system wyświetla kod błędu, emituje sygnał dźwiękowy i wyłącza moc wyjściową urządzenia.

Poniższa tabela zawiera listy kodów błędów, opisuje błędy lub usterki, i zaleca działania, jakie należy podjąć, aby je rozwiązać..

Wszystkie kody błędów są wyświetlane na wyświetlaczu Bipolar. Jeśli urządzenie wyświetla inny, niż wymienione, kod błędu, to sprzęt wymaga obsługi serwisowej. Należy wyłączyć zasilanie urządzenia i zadzwonić +1-727-384-2323.

#### *WSKAZÓWKA:*

*Jeśli urządzenie nie włącza się i nic nie jest wyświetlane na ekranie Bipolar, należy sprawdzić bezpieczniki, jak opisano w rozdziale 5 niniejszego podręcznika.*

### *KOMUNIKATY SYSTEMU KODU BŁĘDÓW*

Komunikaty o błędach (f) wskazują na nieprawidłową konfigurację urządzenia lub występowanie wadliwych akcesoriów.

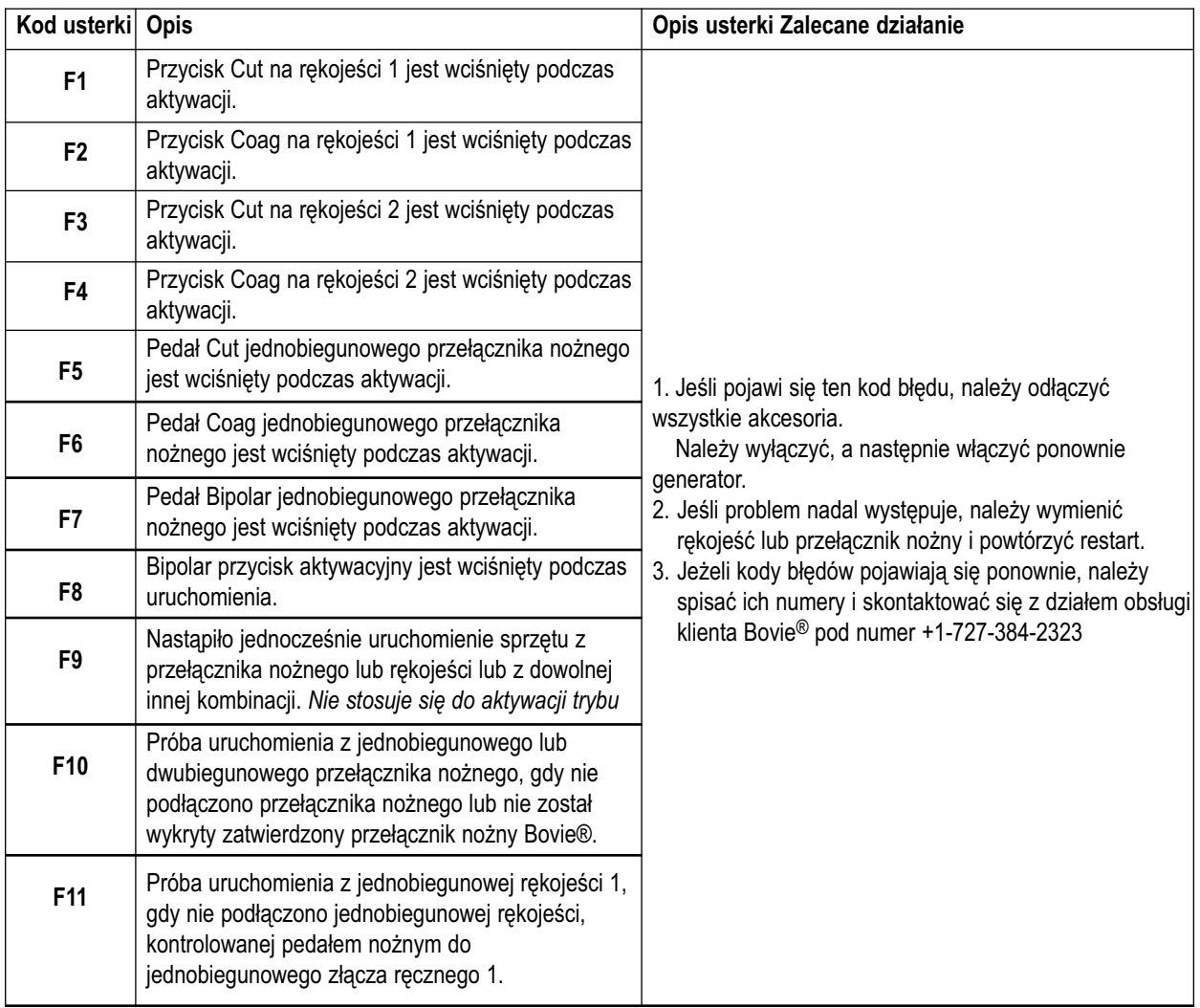

### *KOMUNIKATY O BŁĘDACH KRYTYCZNYCH SYSTEMU*

Błędy krytyczne (E) wskazują na wewnętrzne problemy urządzenia.

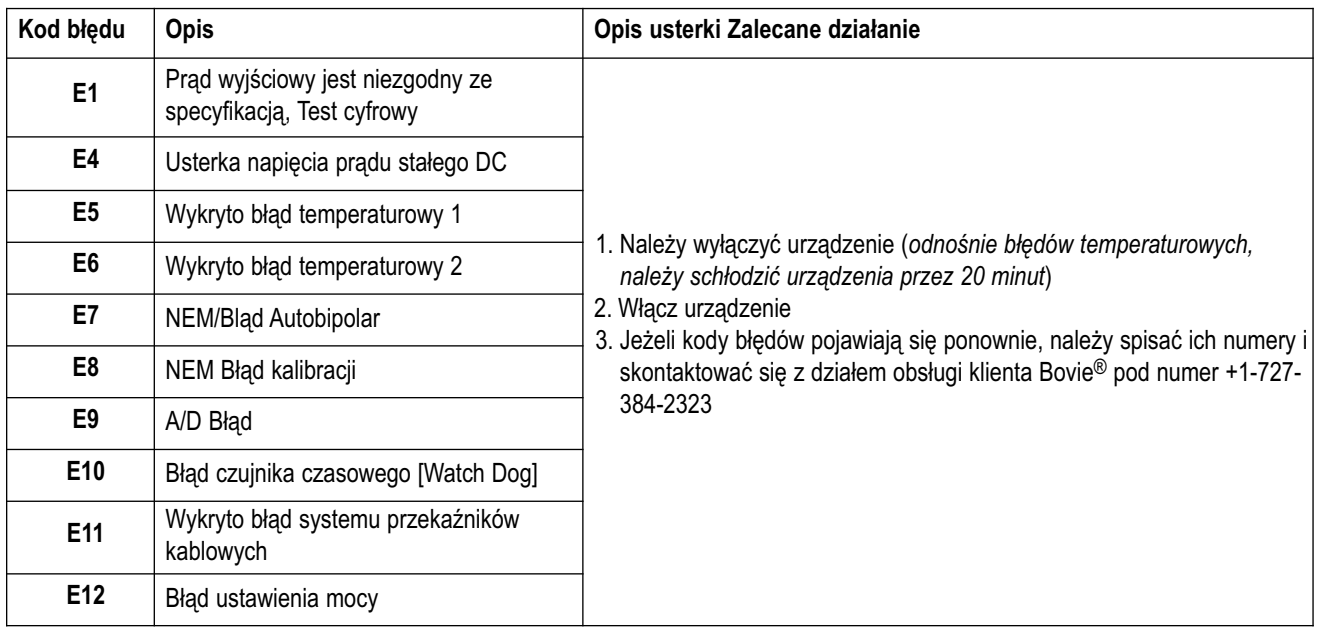

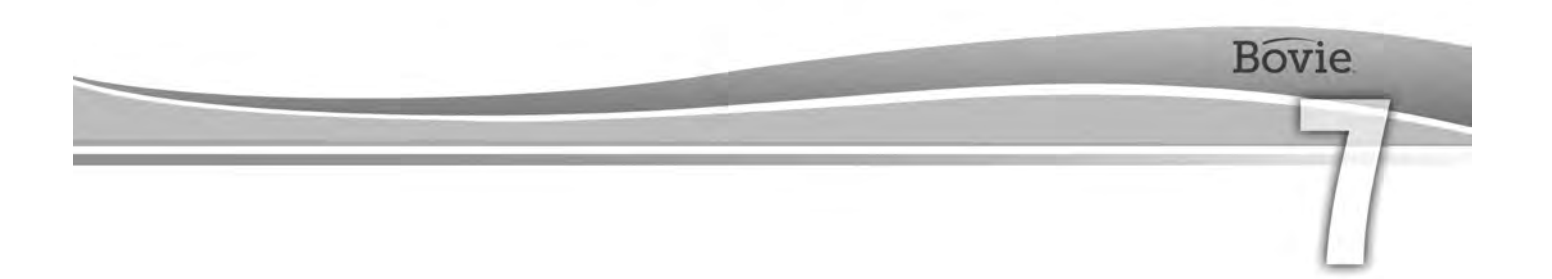

# ZASADY I PROCEDURY OBSŁUGI SERWISOWEJ

Informacja w tym rozdziale dotyczy następujących zagadnień:

- Odpowiedzialność producenta
- Zwrot generatora do naprawy

*ODPOWIEDZIALNOŚĆ PRODUCENTA* Bovie® jest odpowiedzialny za bezpieczeństwo, niezawodność i wydajność generatora tylko w następujących okolicznościach:

- Jeżeli użytkownik zastosował się do procedur instalacji i konfiguracji, które zostały opisane w tym podręczniku użytkownika.
- Montaż, ustawienia, modyfikacje lub naprawy zostały przeprowadzone przez upoważnione przez Bovie Medical Corporation osoby.
- Instalacja elektryczna w pomieszczeniu jest zgodna z lokalnymi przepisami i wymogami prawnymi, takimi jak IEC i BSI.
- Sprzęt jest stosowany, zgodnie z instrukcjami użytkowania Bovie Medical Corporation.

Proszę pamiętać, że zainfekowane urządzenia medyczne powinny być utylizowane jak odpady medyczne / biologiczne i nie mogą być usuwane/utylizowane jako urządzenia elektroniczne. Ponadto niektóre produkty elektroniczne muszą być zwracane bezpośrednio do Bovie Medical Corporation. Należy skontaktować się z przedstawicielem handlowym Bovie ® aby uzyskać odpowiednie instrukcje.

W sprawie warunków gwarancji należy zapoznać się z Załącznikiem B - Gwarancja.

### **ZWROT GENERATORA DO NAPRAWY**

*ZWROT GENERATORA DO NAPRAWY* Należy skontaktować się z przedstawicielem Bovie Medical Corporation przed wysłaniem generatora do naprawy. Jeśli zostanie ustalone, że generator należy wysłać do Bovie Medical Corporation, najpierw trzeba uzyskać numer autoryzacji towarów zwróconych (#RGA). Następnie należy wyczyścić Generator i bezpiecznie zapakować w celu zapewnienia właściwej ochrony urządzenia. Celem sprawnego zrealizowania naprawy, należy umieścić na zewnętrznej strony paczki z urządzeniem Bovie® numer autoryzacji towarów zwróconych i wysłać bezpośrednio do Bovie Medical Corporation.

*Etap 1. – Uzyskanie numeru autoryzacji towarów zwróconych* Skontaktować się z Centrum Obsługi Klienta Bovie Medical Corporation w celu uzyskania numeru autoryzacji towarów zwróconych. Należy posiadać następujące dane na czas zgłoszenia:

- Nazwa szpitala / kliniki / numer klienta component Opis problemu
- Numer telefonu / numer faksu Rodzaj wymaganej naprawy
	-
- Wydział / adres, miasto, województwo i kod pocztowy  **Mumer zamówienia** Numer zamówienia
- 
- -

• Model / Numer seryjny

## *Etap 2 – Wyczyścić generator* **OSTRZEŻENIE:**

**Ryzyko porażenia prądem elektrycznym** - Należy zawsze wyłączać i odłączać generator przed czyszczeniem.

*WSKAZÓWKA: Nie należy czyścić generatora ściernymi środkami myjącymi lub dezynfekującymi, rozpuszczalnikami lub innymi materiałami, które mogłyby zarysować panele lub uszkodzić generator.*

- A. Wyłączyć generator i odłączyć kabel zasilający z gniazdka w ścianie.
- B. Należy dokładnie wycierać wszystkie powierzchnie generatora i przewodu zasilającego łagodnym środkiem czyszczącym lub dezynfekującym i wilgotną szmatką. Należy postępować zgodnie z procedurami zatwierdzonymi w danej instytucji lub stosować zatwierdzoną procedurę kontroli zakażeń. Nie dopuszczać, aby jakiekolwiek płyny przedostały się do obudowy. Nie sterylizować generatora.

- *Etap 3 Wysłać generator* A. Należy do generatora przyczepić kartkę z numerem autoryzacji towarów zwróconych i danymi [szpital, numer telefonu itd.] wymienionymi w Etap 1 Uzyskanie numeru autoryzacji towarów zwróconych.
- B. Należy się upewnić, że generator jest suchy przed zapakowaniem do wysłania. Chociaż preferowane jest, aby generator został zapakowany w jego oryginalnym opakowaniu, Bovie rozumie, że to nie zawsze jest możliwe. Jeśli to konieczne, należy skontaktować się z Zespołem Obsługi Klienta w sprawie wyboru właściwego opakowania do wysłania urządzenia. Należy pamiętać, aby umieścić na zewnętrznej stronie paczki/kontenera z urządzeniem, numer autoryzacji towarów zwróconych Bovie.
- C. Wysłać generator, z przedpłatą, na adres podany przez Centrum Obsługi Klienta Bovie Medical Corporation.

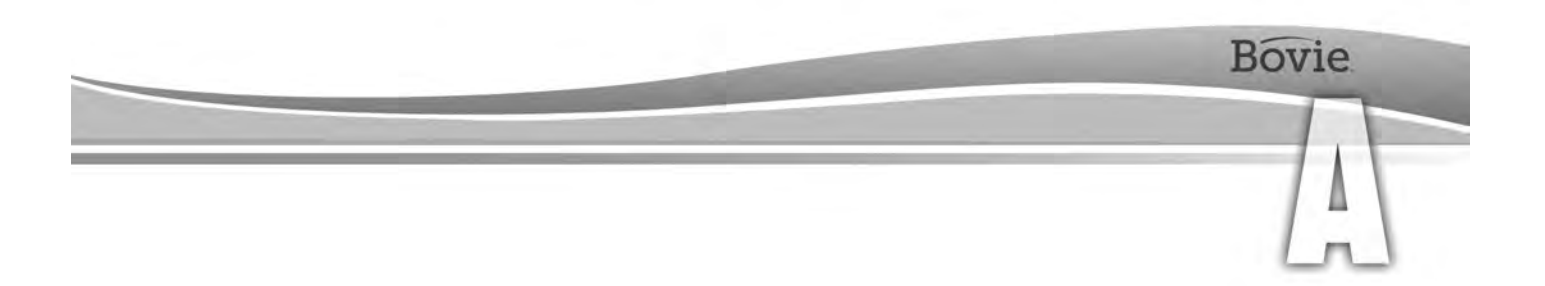

## SPECYFIKACJE TECHNICZNE

Wszystkie dane techniczne są nominalne i mogą ulec zmianie bez uprzedniego powiadomienia. Specyfikacje określane jako "typowe" wahają się w granicach ± 20% podanej wartości w stosunku do temperatury pokojowej (25° C / 77° F) oraz do napięcia znamionowego prądu wejściowego.

## *CHARAKTERYSTYKI WYDAJNOŚCI*

#### *Moc wejściowa*

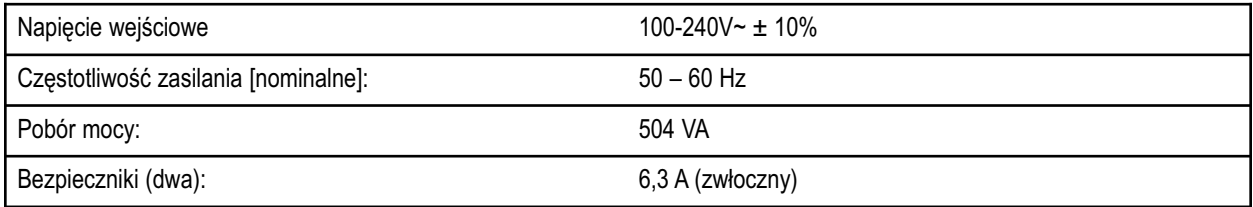

#### *Cykl pracy*

W ramach maksymalnych ustawień mocy oraz warunkach obciążenia znamionowego (Cut I, 200 wat @ 300 Ohm), zaleca się generator włączać na 10 sekund, a następnie wyłączać na 30 sekund w ciągu 30 minut.

Temperatura wewnętrzna urządzenia jest stale monitorowana. Jeśli temperatura wzrośnie powyżej 75°C, włącza się alarm dźwiękowy, a zasilanie zostaje odcięte.

#### *Rozmiary i waga*

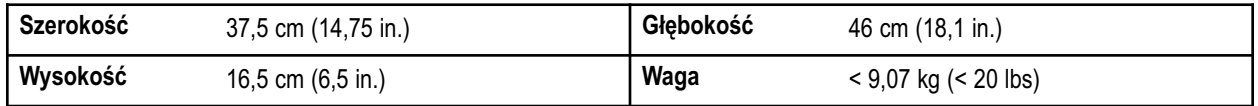

#### **Parametry robocze**

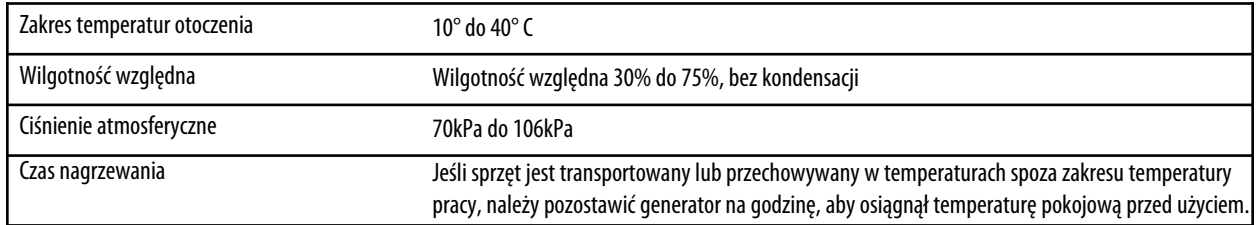

#### **Transport**

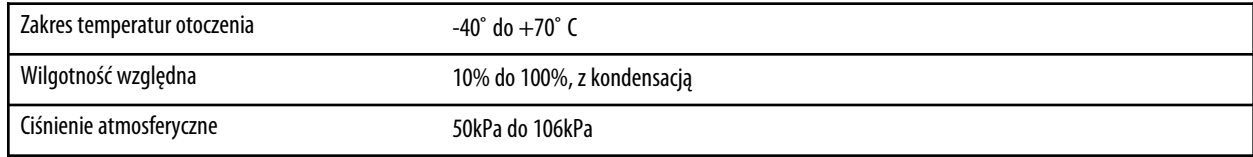

#### **Przechowywanie**

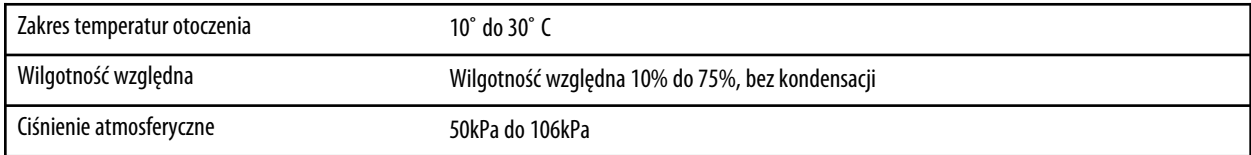

Sprzęt powinien być przechowywany i używany w temperaturze pokojowej około 77° F/25° C.

#### *Głośność*

Podane niżej poziomy dźwięku dla tonów uruchomiania (cięcia, koagulacji i bipolarnych) i sygnałów ostrzegawczych (elektroda zwrotna i alarmy systemowe) w odległości jednego metra. Dzwonki alarmowe spełniają wymagania normy IEC 60601-2-2.

#### **Sygnał aktywacyjny**

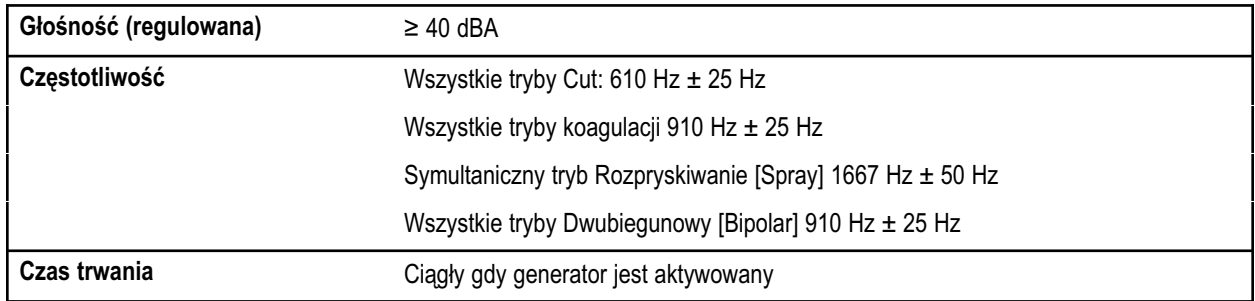

#### **Sygnał ostrzegawczy**

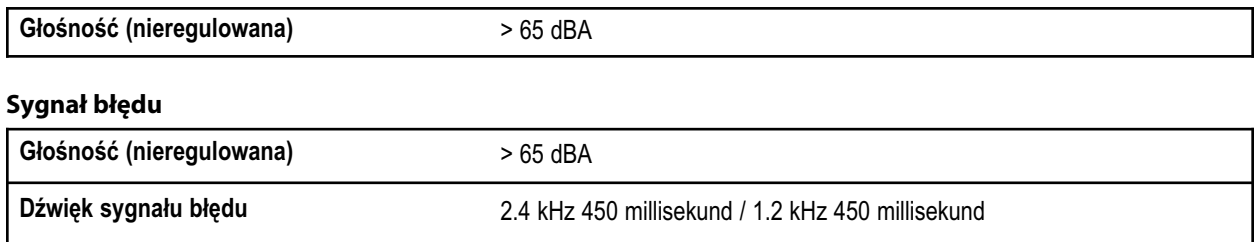

#### *Wykrywanie elektrody zwrotnej*

System podaje dźwiękowe i wizualne powiadomienia w momencie wykrycia elektrody zwrotnej.

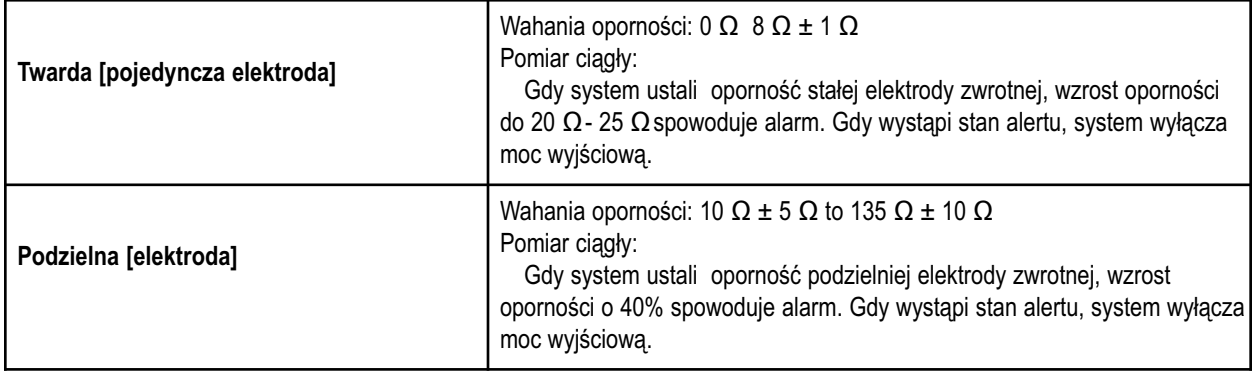

#### *Wysoka częstotliwość [RF] Prąd upływowy*

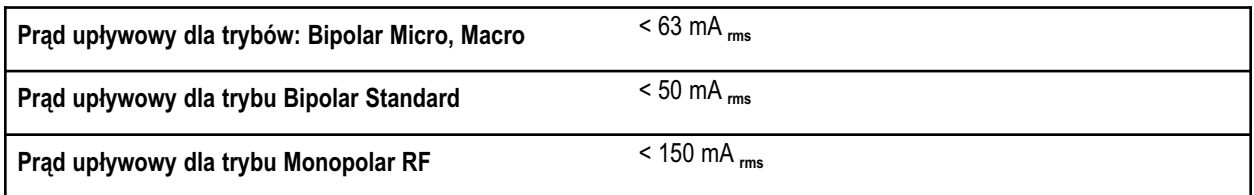

#### *Warunki zabiegowe*

Energia wysokiej częstotliwości RF jest generowana i kierowana przewodem do instrumentów, w których energia jest dostarczana do cięcia, koagulacji i ablacji tkanki.

### *NORMY I KLASYFIKATOR IEC*

### *Sprzęt klasy I (IEC 60601-1)*

Ochrona urządzenia przed porażeniem elektrycznym (uziemienie) poprzez dodatkową ochronę izolacji podstawowej poprzez łączenie okablowania do uziemionej na stałe instalacji podstawowej.

### *Sprzęt typ CF (IEC 60601-1) / Defibrylator*

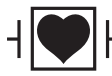

Bovie IDS-210 zapewnia wysokiej klasy ochronę przed porażeniem elektrycznym, w szczególności w zakresie dopuszczalnych prądów upływowych. Sprzęt typu CF. Podłączenia pacjenta są izolowane od ziemi oraz odporne na skutki wyładowania defibrylatora.

#### *Wodoodporność (IEC 60601-2-2)*

Obudowa generatora jest tak skonstruowana, że wyciek cieczy w warunkach normalnego użytkowania nie wpływa na izolację lub inne elementy, które, gdy są zawilgocone, mogą wpłynąć negatywnie na bezpieczeństwo generatora.

#### *Interferencje elektromagnetyczne*

Urządzenie można włączyć bez zakłóceń, gdy inne urządzenia są umieszczone na lub pod obudową Bovie IDS-210™ . Generator minimalizuje zakłócenia elektromagnetyczne sprzętu wideo stosowanego na sali operacyjnej.

### *Kompatybilność magnetyczna (IEC 60601-1-2 and IEC 60601-2-2)*

Sprzęt Bovie IDS-210 jest zgodny z odpowiednią normą IEC 60601-1-2 oraz specyfikacją IEC 60601-2-2, dotyczących kompatybilności elektromagnetycznej.

#### *Zakłócenia napięcia[sieciowy transfer generatora awaryjnego]*

Sprzęt Bovie IDS-210 działa w sposób bezpieczny, gdy dokonuje się przełączenie między zasilaniem prądu zmiennego [AC] a źródłem napięcia generatora awaryjnego.

## *CHARAKTERYSTYKI WYJŚCIOWE*

#### *Maksymalna moc wejściowa dla trybu jednobiegunowego i dwubiegunowego*

Odczyty mocy są zgodne z rzeczywistą mocą przy obciążeniu znamionowym w granicach 20% lub 5 W, którakolwiek z wartości jest większa.

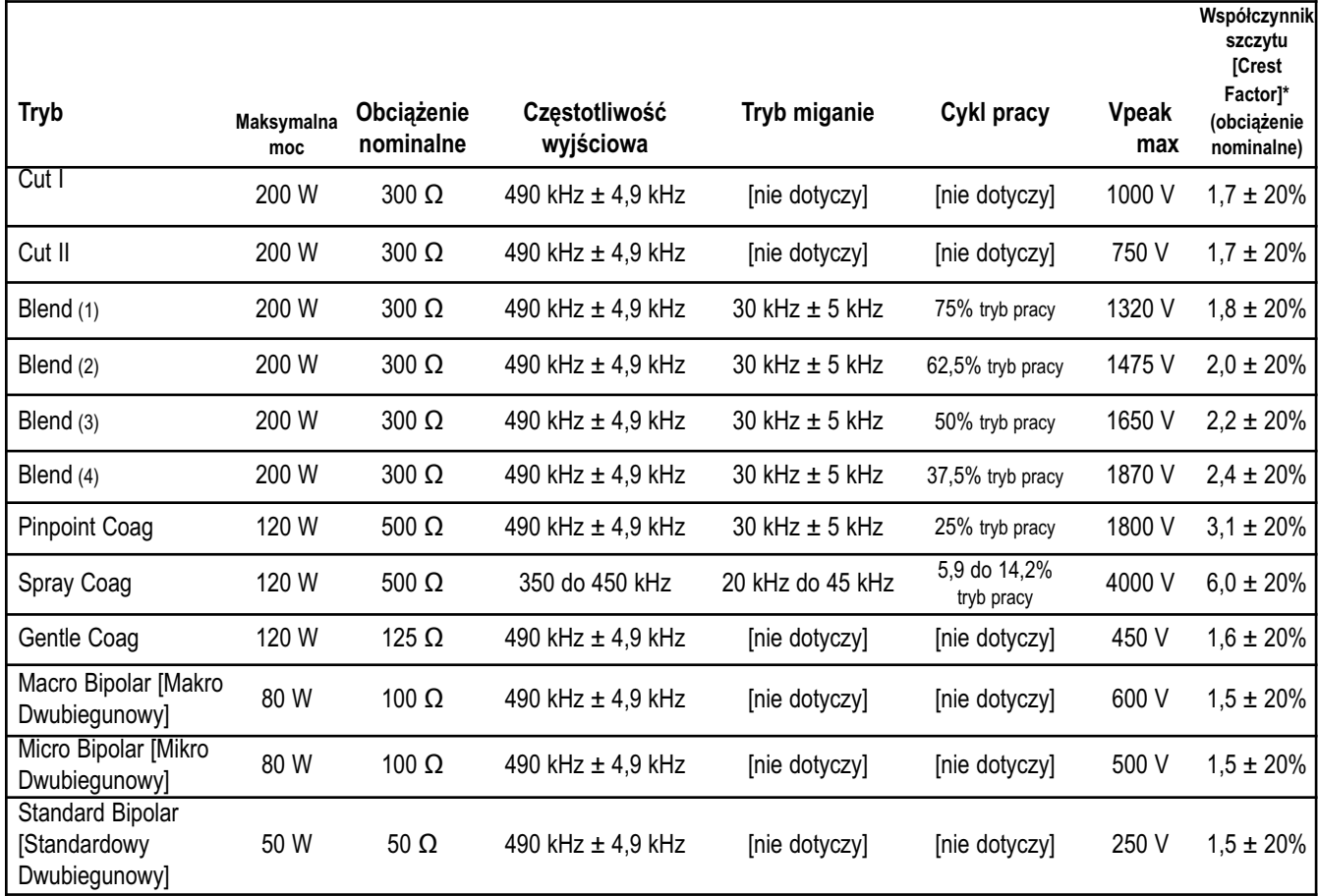

\* oznaczenie zdolności falowej do koagulacji krwawienia bez efektu tnącego.

## *ZGODNOŚĆ EMC [KOMPATYBILNOŚĆ ELEKTROMAGNETYCZNA]*

Należy podjąć specjalne środki ostrożności dotyczące Bovie IDS-210™. Medyczne urządzenia elektryczne wymagają specjalnych środków ostrożności dotyczących EMC i powinny zostać zainstalowane i uruchamiane zgodnie z informacjami EMC zawartymi w niniejszej instrukcji.

Należy pamiętać, że tylko akcesoria dostarczane z lub zamówione przez Bovie ® powinny być stosowane wraz z tym urządzeniem. Korzystanie z akcesoriów, przetworników i przewodów innych niż wyszczególnione, może spowodować zwiększenie emisji lub zmniejszoną odporność na zakłócenia IDS-210. Bovie IDS-210 i jego akcesoria nie są przystosowane do połączeń międzysystemowych z innym wyposażeniem.

Przenośne i ruchome urządzenia radiowe RF mogą wpływać na wyposażenie medyczne. Sprzęt Bovie IDS-210™ nie powinien być używany w sąsiedztwie innych urządzeń lub umieszczany na nich, a jeśli takie usytuowanie jest konieczne, należy obserwować IDS-210™ , w celu zweryfikowania prawidłowego działania aktualnie działającej konfiguracji.

Zalecane odległości między przenośnymi i mobilnymi urządzeniami RF komunikacyjnymi a IDS-210

IDS-210 jest przeznaczony do stosowania w środowisku elektromagnetycznym, w którym emitowane zakłócenia RF są kontrolowane. Klient lub użytkownik urządzenia IDS-210 może zapobiec zakłóceniom elektromagnetycznym, zachowując minimalną odległość między przenośnymi i mobilnymi urządzeniami komunikacyjnymi (nadajnikami) a IDS-210, jak zalecono poniżej, zgodnie z maksymalną mocą wyjściową sprzętu komunikacyjnego.

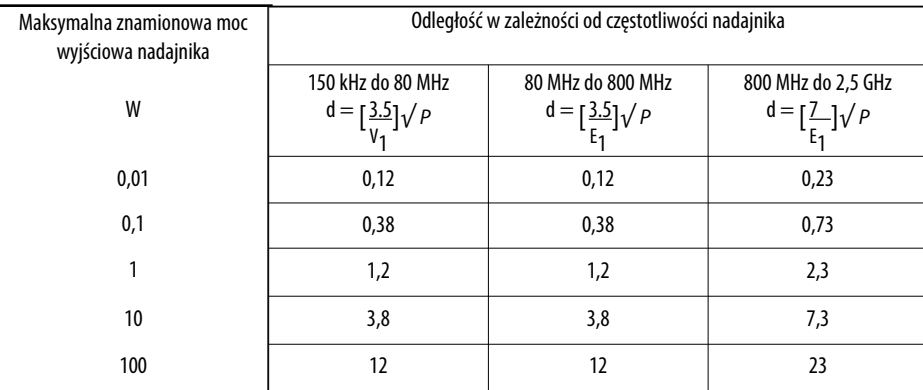

Dla nadajników o maksymalnej mocy wyjściowej nie wymienionej powyżej, zalecaną odległość [d] w metrach [m] można oszacować za pomocą równania odpowiedniego do częstotliwości nadajnika, gdzie [P] to maksymalna moc wyjściowa nadajnika w watach (W) zgodnie z danymi producenta.

UWAGA 1 Przy 80 MHz i 800 MHz, zachowanie odległości właściwej dla wyższego zakresu częstotliwości. UWAGA 2 Wskazówki te mogą nie mieć zastosowania we wszystkich sytuacjach. Na propagację elektromagnetyczną ma wpływ absorpcja i odbicia od budynków, przedmiotów i ludzi.

#### Instrukcje i deklaracja – producenta w sprawie emisji elektromagnetycznych

Urządzenie IDS-210 jest przeznaczone do stosowania w środowisku elektromagnetycznym, jak wymienione poniżej. Klient lub użytkownik urządzenia IDS-210 powinien upewnić się, że jest ono używane w takim środowisku.

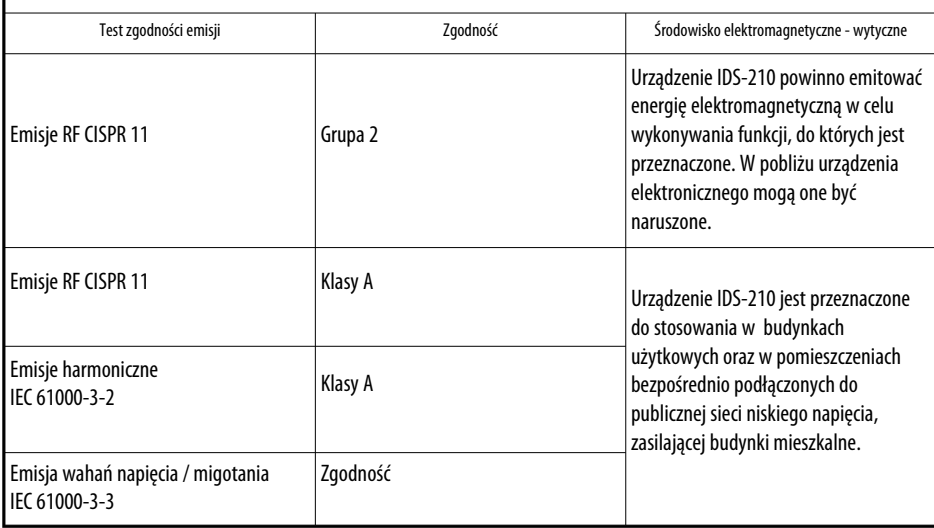

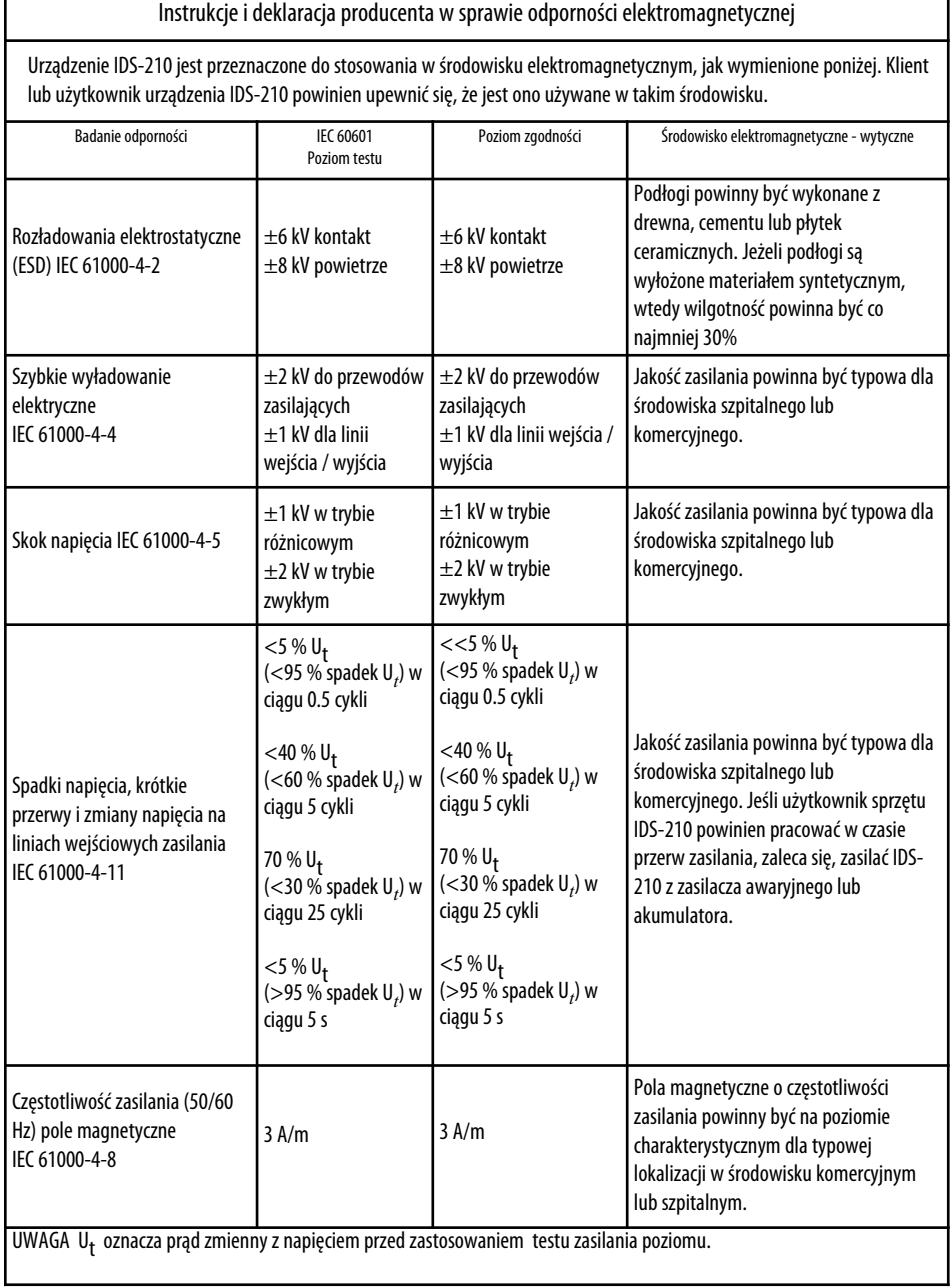

г

٦

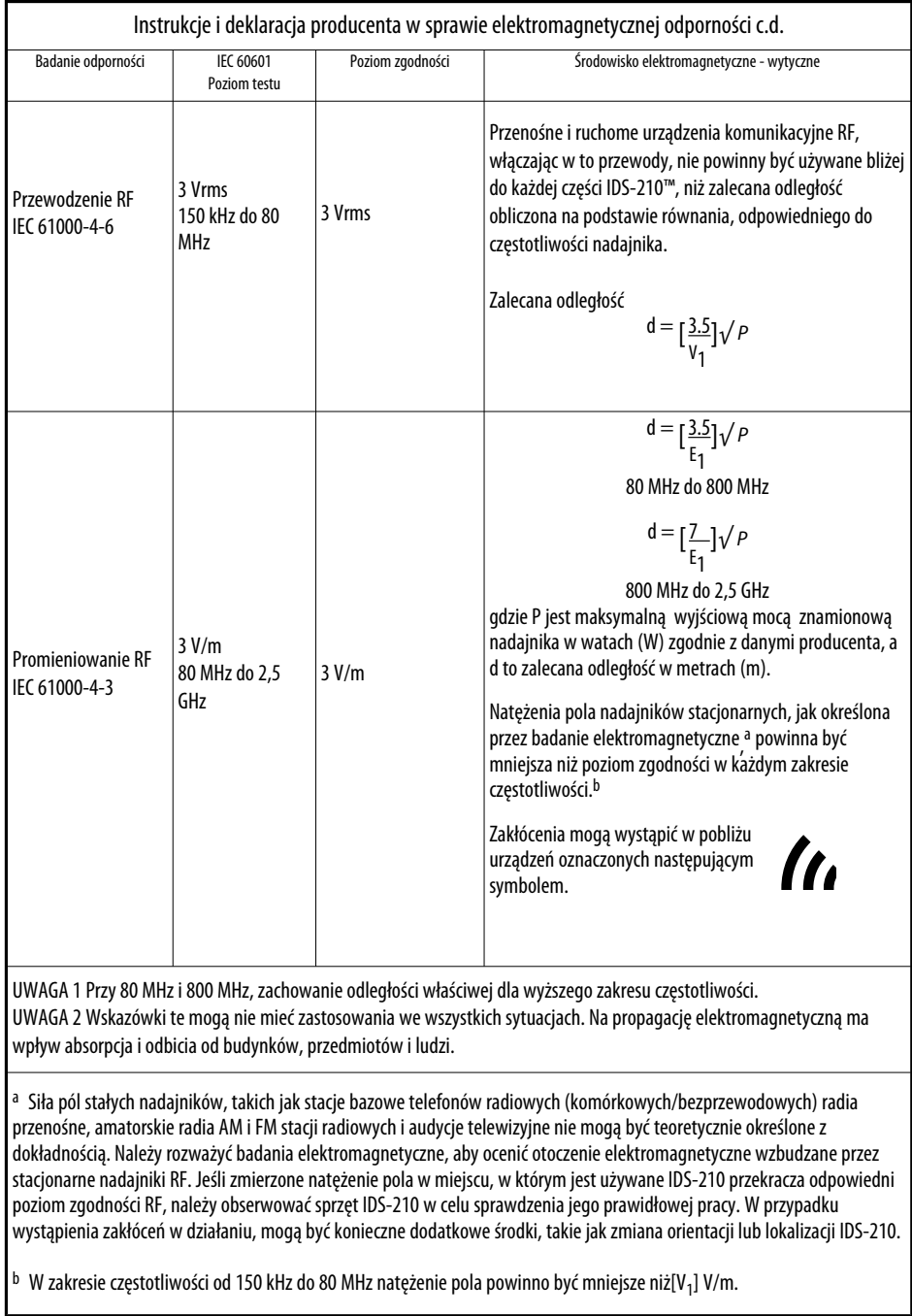

## *KRZYWE MOCY WYJŚCIOWEJ*

Rysunek A–1 poprzez A–9 ilustruje specyficzną dostarczaną moc do wielu obciążeń oporności dla każdego z trybów.

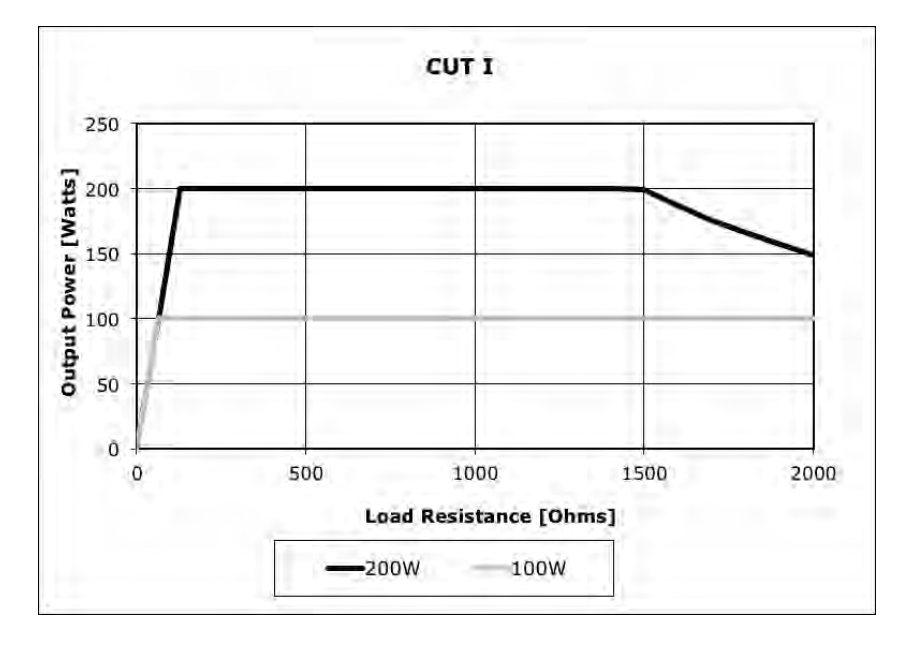

*Rysunek A – 1 Ustawienia mocy wyjściowej w zależności od impedancji trybu CUT I*

*Rysunek A – 2 Ustawienia mocy wyjściowej w zależności od impedancji trybu CUT II*

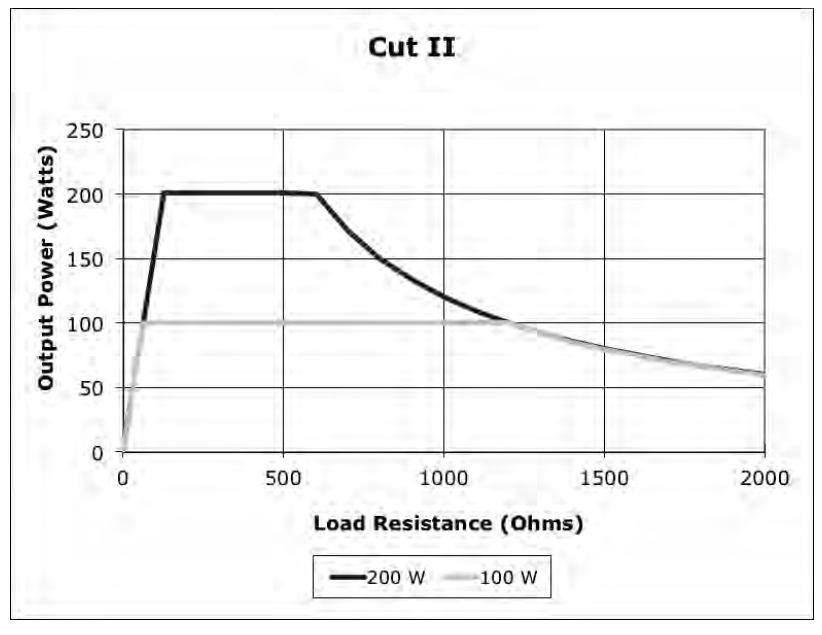

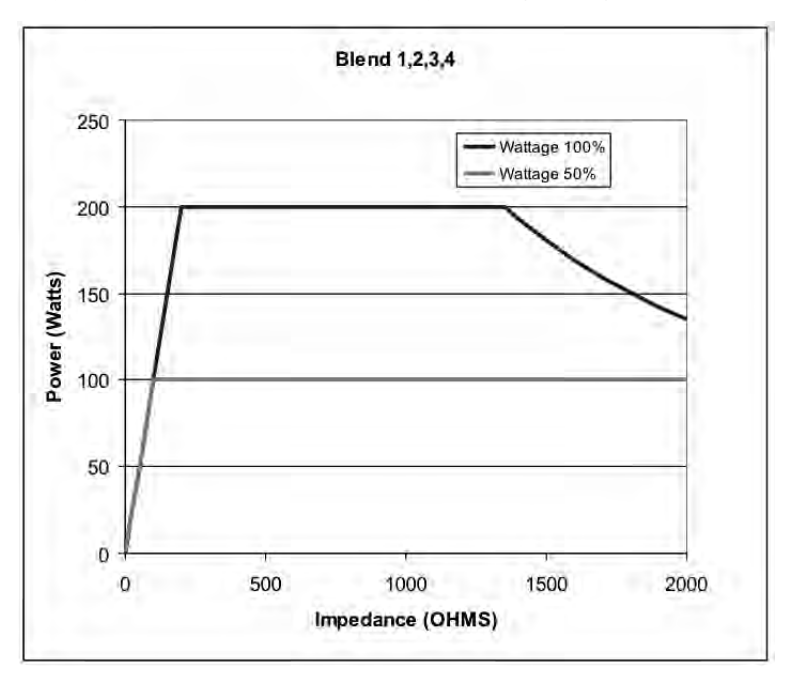

*Rysunek A – 3 Ustawienia mocy wyjściowej w zależności od impedancji trybu Blend (1, 2, 3, 4)*

*Rysunek A – 4 Ustawienia mocy wyjściowej w zależności od impedancji trybu PINPOINT COAG*

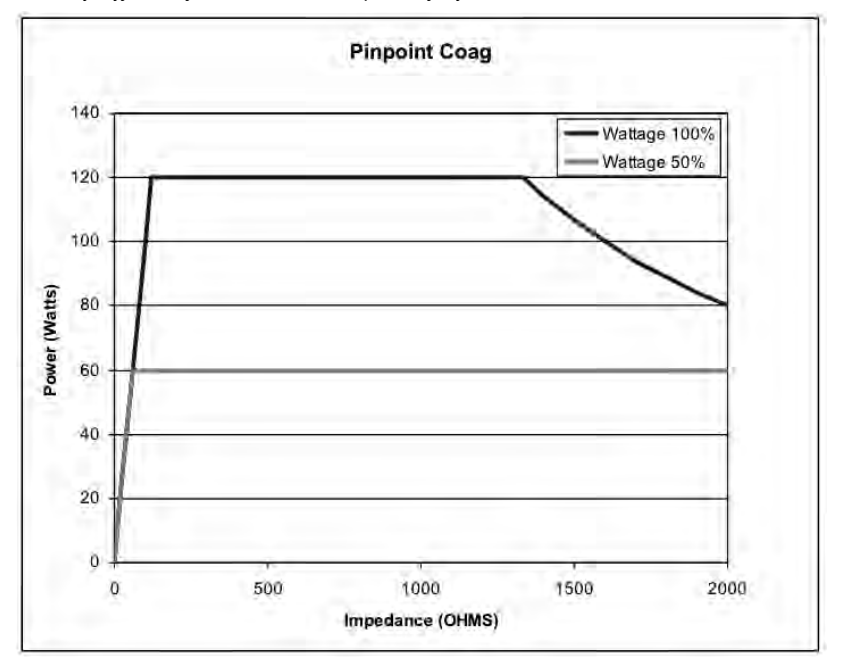

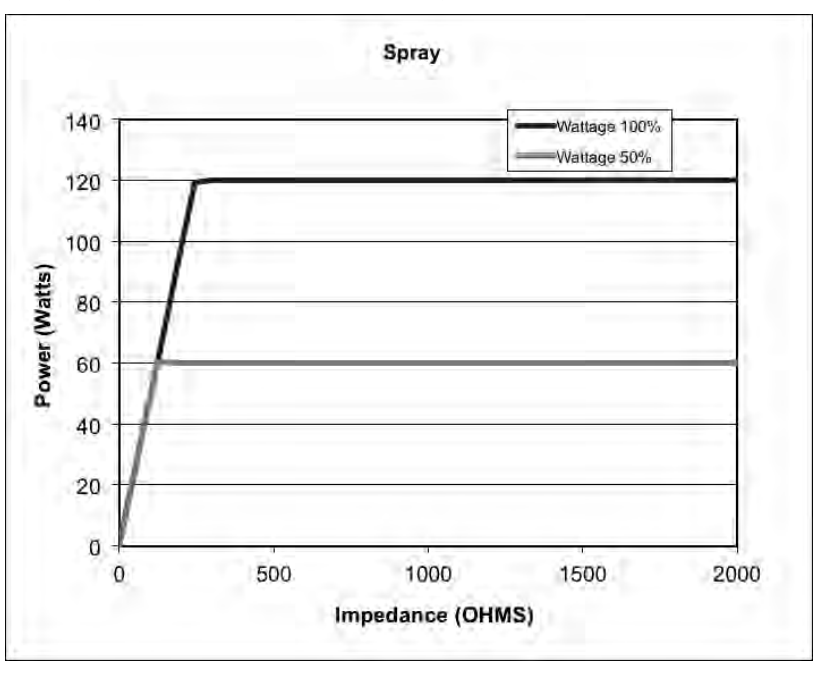

*Rysunek A – 5 Ustawienia mocy wyjściowej w zależności od impedancji trybu SPRAY COAG*

*Rysunek A – 6 Ustawienia mocy wyjściowej w zależności od impedancji trybu GENTLE COAG*

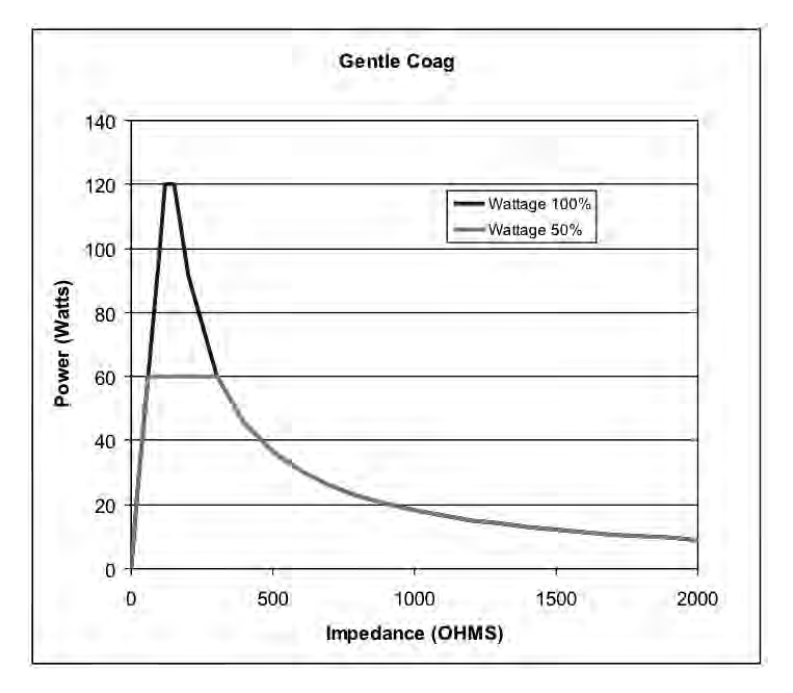

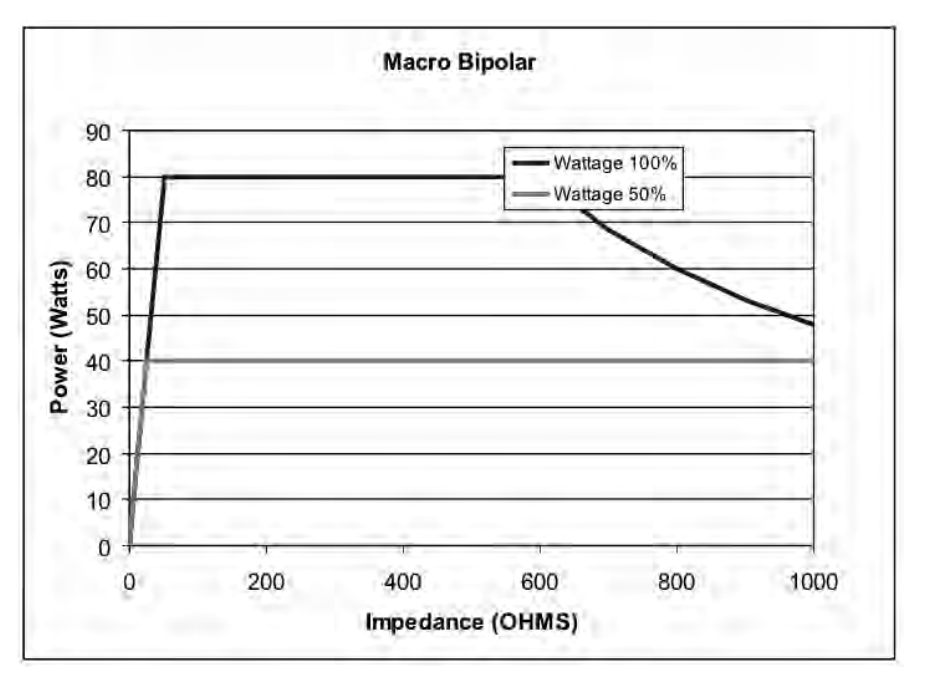

*Rysunek A – 7 Ustawienia mocy wyjściowej w zależności od impedancji trybu MACRO BIPOLAR*

*Rysunek A – 8 Ustawienia mocy wyjściowej w zależności od impedancji trybu MICRO BIPOLAR*

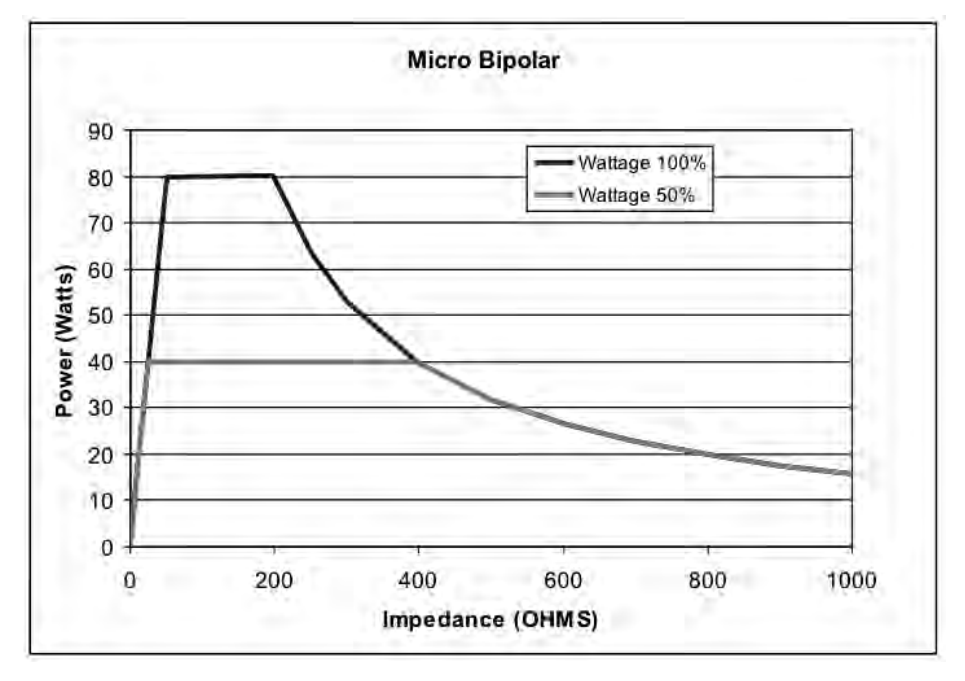

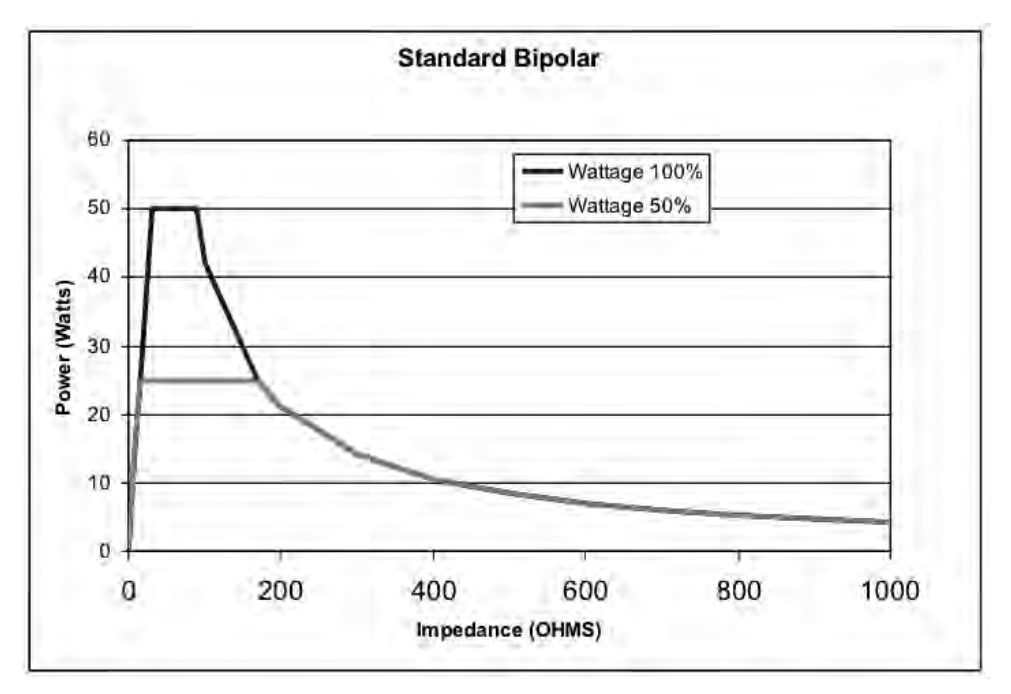

*Rysunek A – 9 Ustawienia mocy wyjściowej w zależności od impedancji trybu STANDARD BIPOLAR*

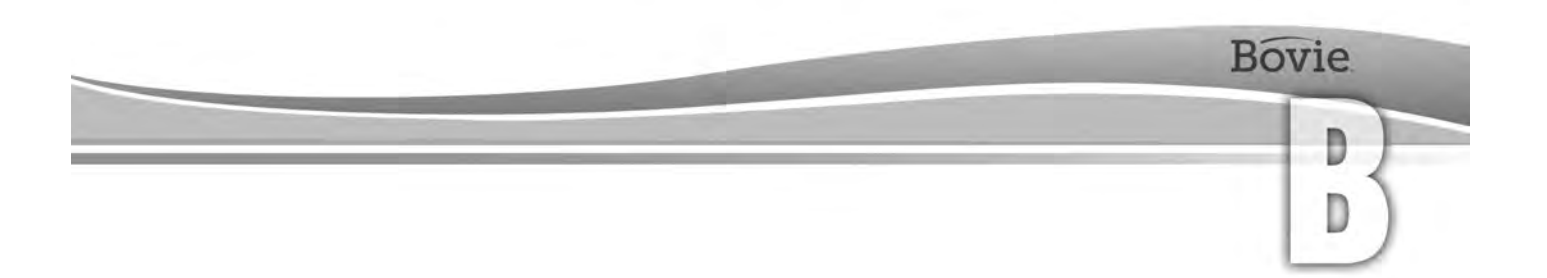

## **GWARANCJA**

Bovie Medical Corporation gwarantuje, że każdy produkt wytwarzany przez nią jest wolny od wad materiałowych i produkcyjnych w warunkach normalnego użytkowania i obsługi w okresie (okresach) przedstawionych poniżej.

Obowiązek Bovie Medical Corporation, z tytułu niniejszej gwarancji, jest ograniczony do naprawy lub wymiany, według własnego uznania, jakiegokolwiek produktu lub jego części, które zostały zwrócone do niej lub jej dystrybutora w okresie gwarancyjnym, pokazanym poniżej,po dostarczeniu produktu do nabywcy. Aby spełnić swój obowiązek gwarancyjny jak to opisano powyżej, Bovie Medical Corporation przeprowadza badanie czy produkt jest rzeczywiście uszkodzony i dopiero wtedy uznaje pretensje gwarancyjne.

Niniejsza gwarancja nie ma zastosowania do jakiegokolwiek produktu lub jego części, które zostały naprawione lub zmienione poza fabryką Bovie Medical Corporation, w taki sposób, że według Bovie Medical Corporation, czynności wpłynęły na jego stabilność i wiarygodność. A tak że w przypadkach, gdy produkt uległ nadużyciu , zaniedbaniu, czy wypadkowi.

Okresy gwarancji na produkty Bovie Medical Corporation:

- Generatory elektrochirurgiczne: Cztery lata od daty wysyłki
- Elementy montażowe (wszystkie modele): Dwa lata od daty wysyłki
- Przełączniki nożne (wszystkie modele): Jeden rok od daty zakupu
- Elektrody zwrotne dla pacjentów: Okres ważności tylko tak, jak opisano na opakowaniu
- Sterylne akcesoria jednorazowego użytku : Jak opisano na opakowaniu
- Uchwyt ręczny: Jak opisano na opakowaniu

Niniejsza gwarancja zastępuje wszelkie inne gwarancje, wyraźne lub dorozumiane, w tym bez ograniczeń, dotyczące wartości handlowej i przydatności do określonego celu, i wszystkich innych obowiązków i zobowiązań ze strony Bovie Medical Corporation.

Bovie Medical Corporation nie przyjmuje, ani nie upoważnia innych osób do wzięcia żadnej odpowiedzialności w związku ze sprzedażą lub stosowaniem któregokolwiek z produktów Bovie Medical Corporation.

Niezależnie od innych postanowień niniejszego dokumentu lub w innym dokumencie lub komunikacji, odpowiedzialność Bovie Medical Corporation w odniesieniu do tej umowy i produktów sprzedawanych na podstawie niniejszej Umowy jest ograniczona do łącznej ceny zakupu towarów sprzedawanych przez Bovie Medical Corporation do klienta.

Bovie Medical Corporation nie ponosi odpowiedzialności na podstawie niniejszej Umowy lub jakiegokolwiek innego dokumentu, w związku ze sprzedażą tego produktu, za szkody pośrednie i wynikowe.

Gwarancja oraz prawa i obowiązki poniżej będą interpretowane i regulowane zgodnie z prawem stanu Florida, USA.

Właściwym sądem do rozstrzygania sporów wynikających lub związanych w jakikolwiek sposób z niniejszej gwarancji jest Sąd Rejonowy w hrabstwie Pinellas, stan Floryda, USA.

Bovie Medical Corporation, jej dealerzy i przedstawiciele zastrzegają sobie prawo do wprowadzania zmian w urządzeniach wyprodukowanych i / lub sprzedanych przez nich w dowolnym momencie, bez żadnych zobowiązań do wprowadzania takich samych lub podobnych zmian na sprzęcie już wcześniej wyprodukowanym i / lub sprzedanym przez nich.

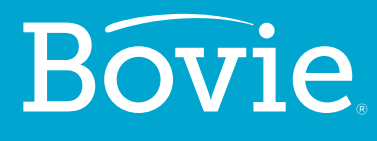

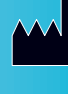

**Bovie Medical Corporation 5115 Ulmerton Road Clearwater, FL 33760 USA**

**www.BovieMedical.com • Sales@BovieMed.com U.S. Phone 1 800 537 2790 • Int'l. Phone +1 727 384 2323**

MC-55-231-007\_2-PL 2018-07-19

 $EC$  REP

**Emergo Europe Prinsessegracht 20 2514 AP, The Hague The Netherlands**

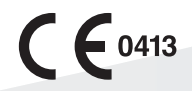